# **z/VSE ConnectorsBest practices and use cases**

**Ingo Franzkiifranzki@de.ibm.com**

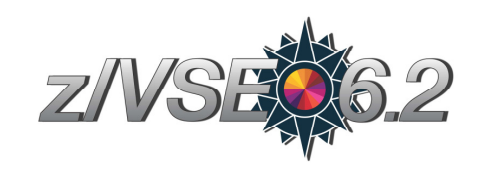

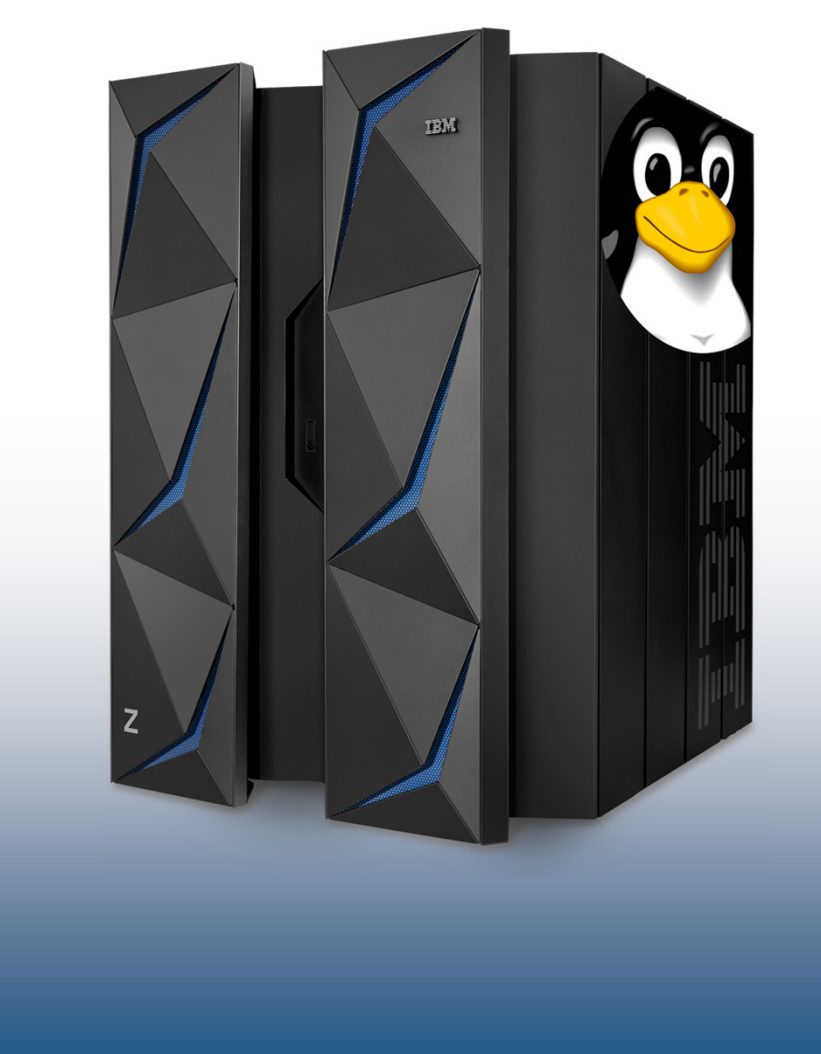

VM Workshop 2019

#### **z/VSE Connectors - Introduction**

- **The z/VSE Connectors started as a single function in VSE/ESA 2.5**
- **Since then, it evolved over time**
- **Its now more a technology than just a function**
	- consisting of many different features and functions
	- supporting various connector solutions

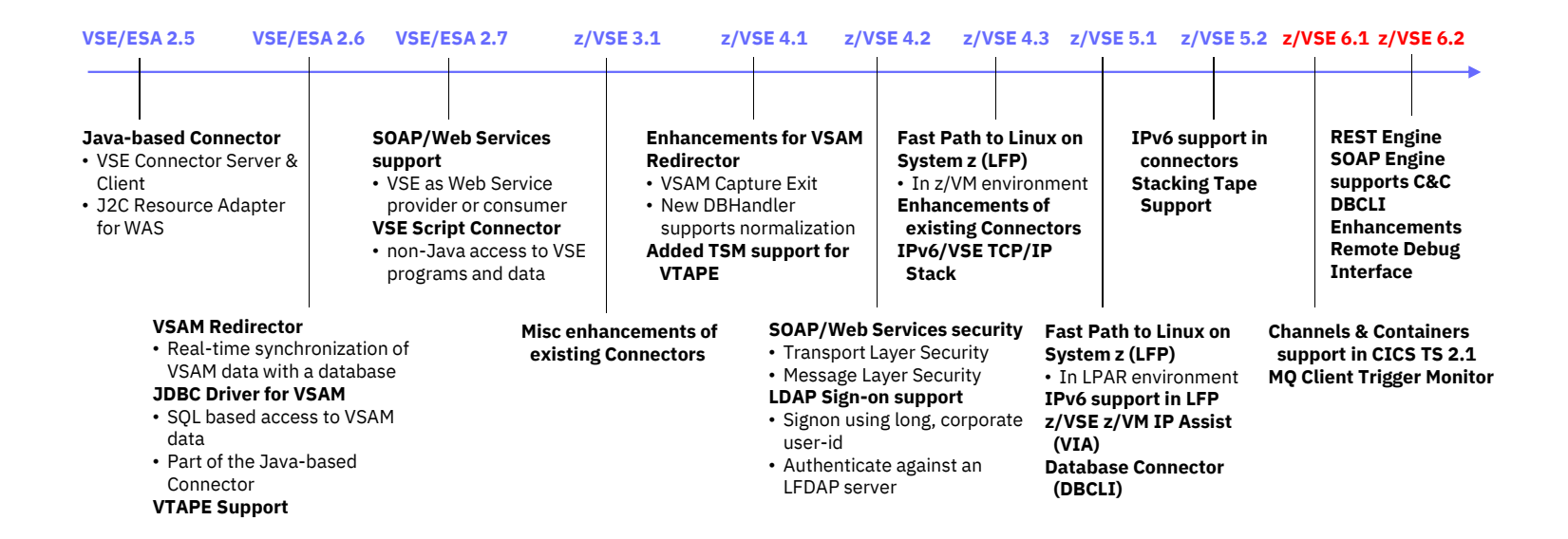

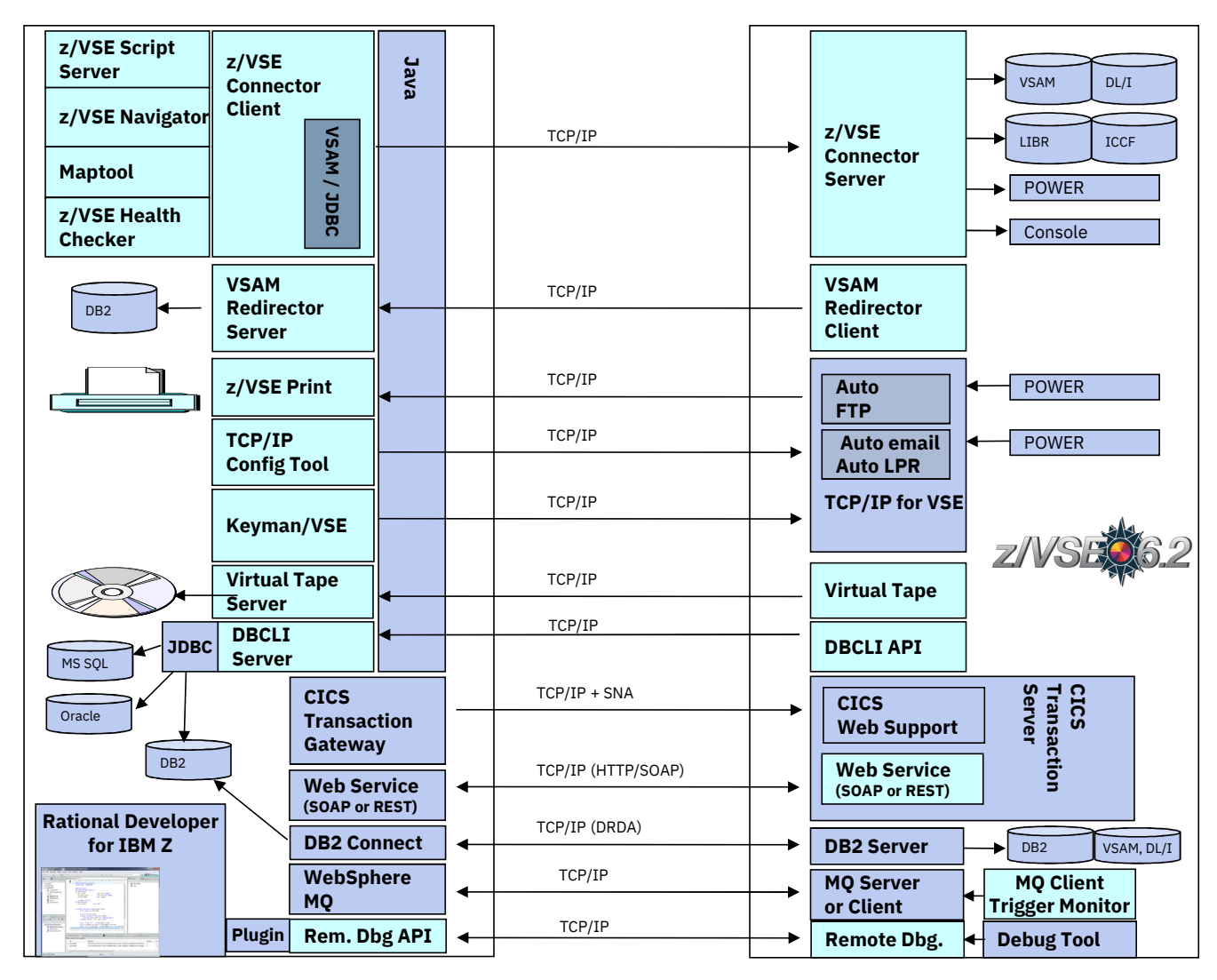

#### **z/VSE Connector & Tools - Downloads**

## — **Connector components**

- Delivered as part of the z/VSE system as WBOOKs in PRD2.PROD
- Also available on the z/VSE Homepage https://www.ibm.com/it-infrastructure/z/zvse-downloads

#### — **Many 'as-is' tools are provided for download**

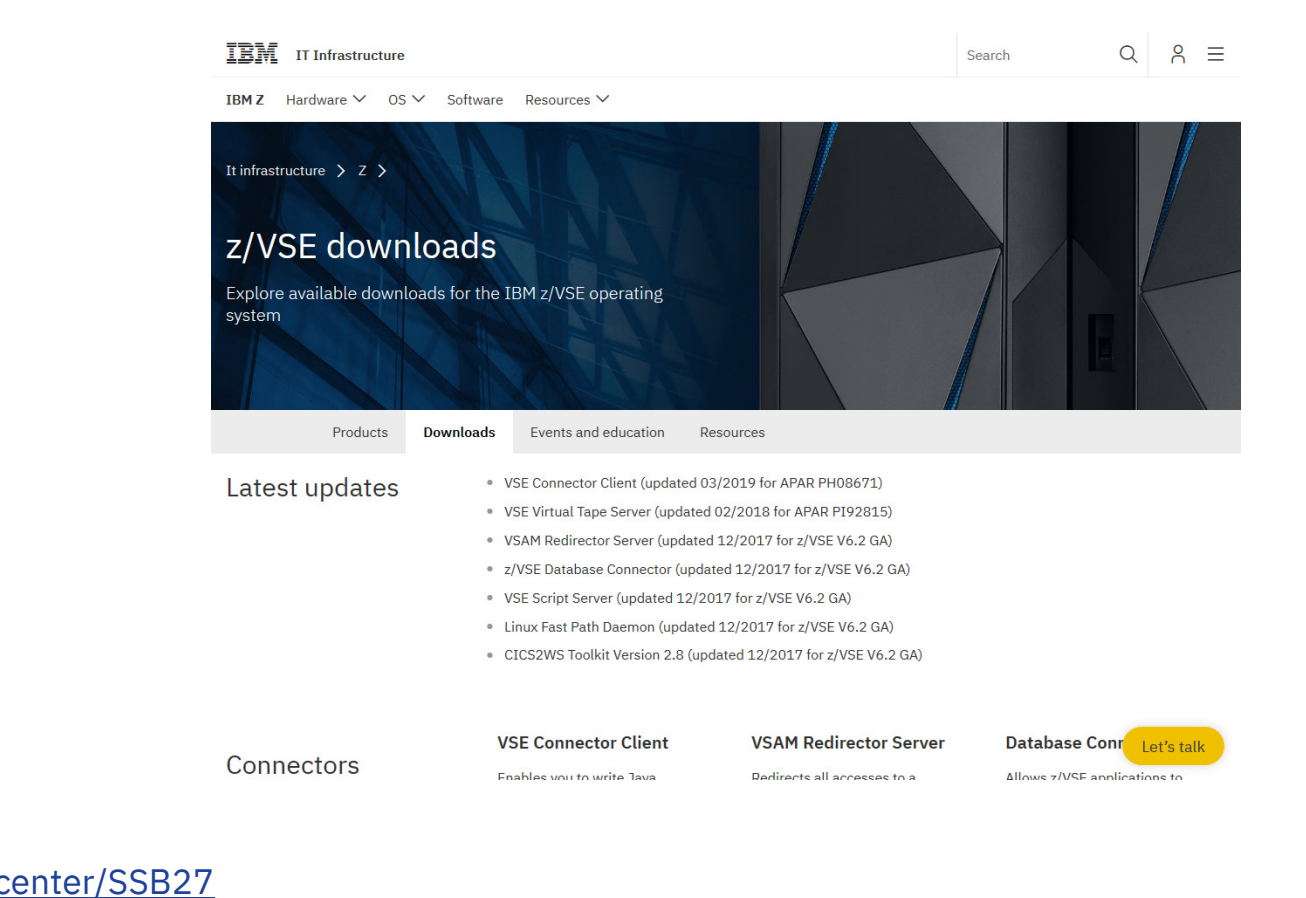

— **Information about the Connector Components can be found here:**https://www.ibm.com/support/knowledgecenter/SSB27

H 6.2.0/fa2ws connection possibilities use .html

#### **Scenario 1: Web- / Mobile-enabling of Applications**

- **Web-enable z/VSE Applications**
- **Mobile-enable z/VSE Applications**
- **Provide RESTful APIs for z/VSE Applications (microservices)**
- **Modernize User Interface for applications**

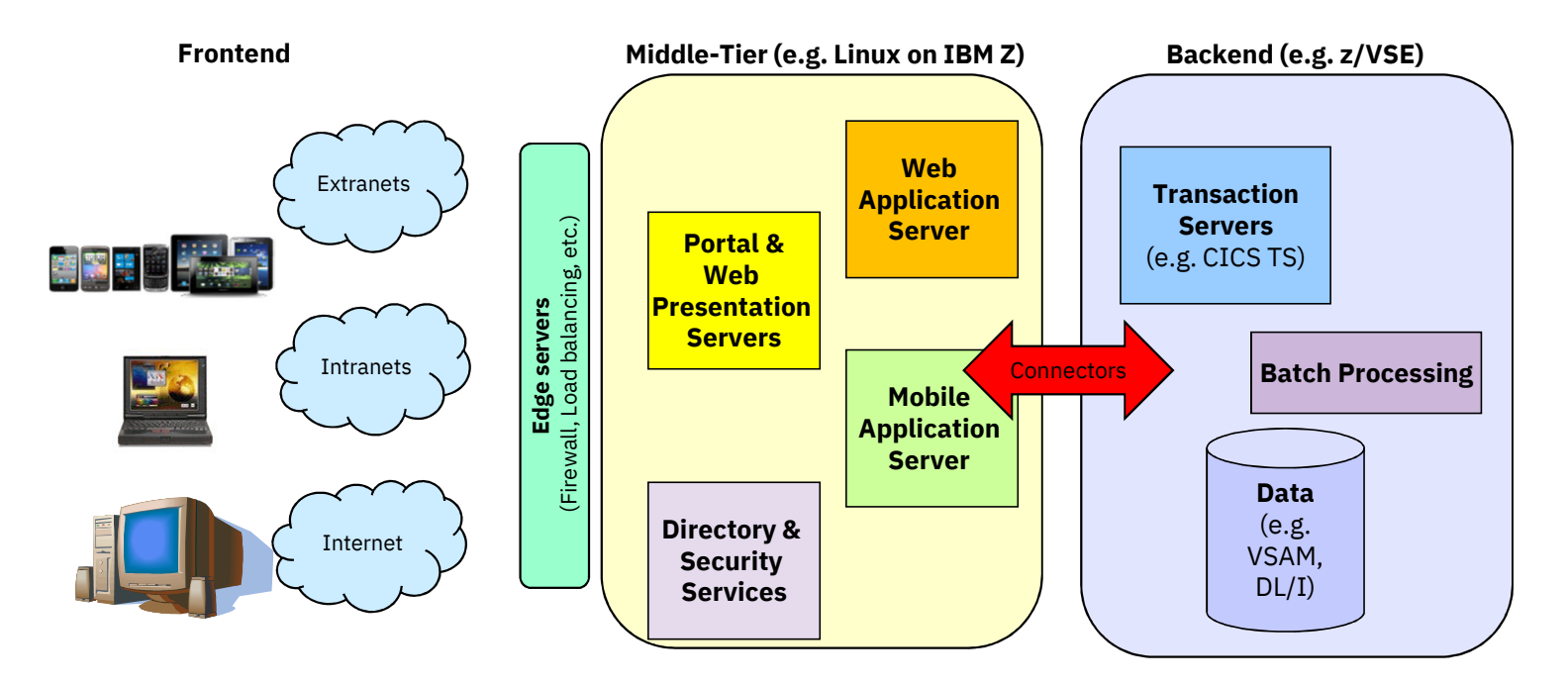

VM Workshop 2019

#### **Scenario 2: Central Database**

- **Use a central database for all business related applications**
- **Allow z/VSE applications to work with central database**
- **Add analytics and business intelligence**

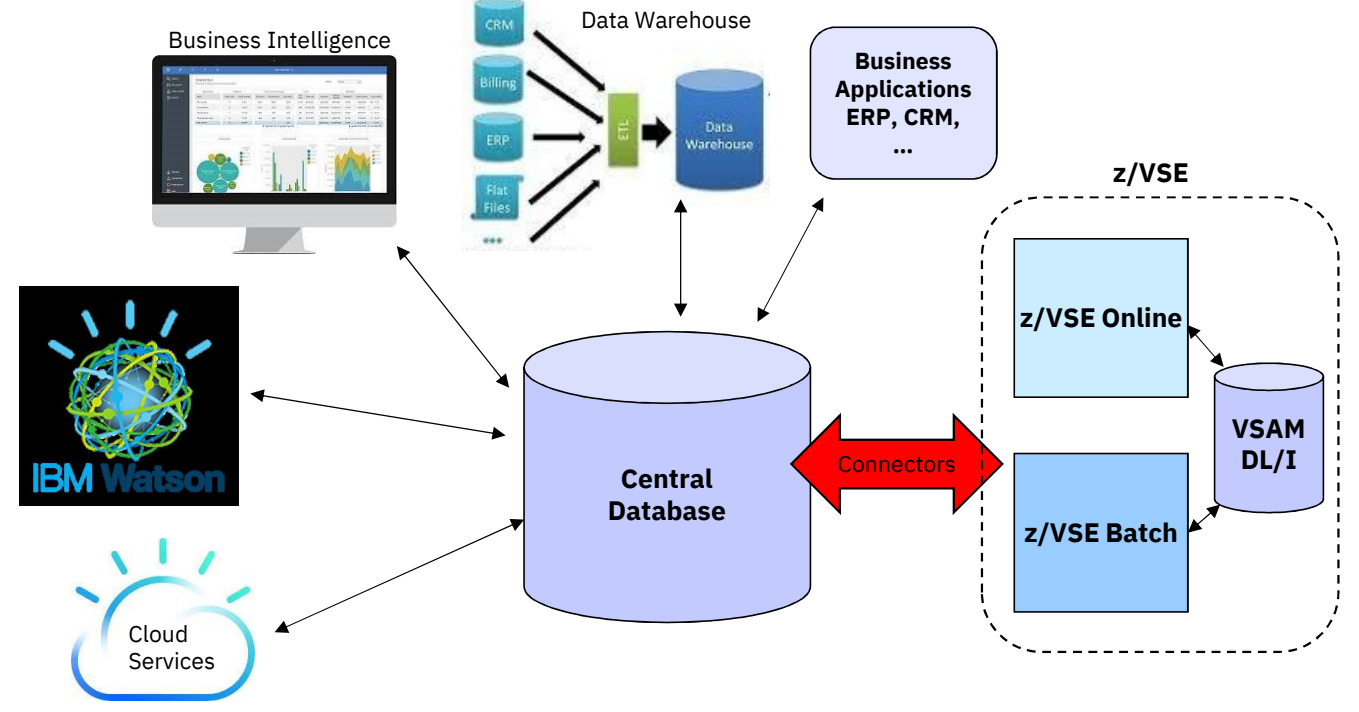

### **Scenario 3: Modern z/VSE Administration, Operation, Automation**

- **Use graphical Tools for z/VSE administration**
- **Add cross-system automation**

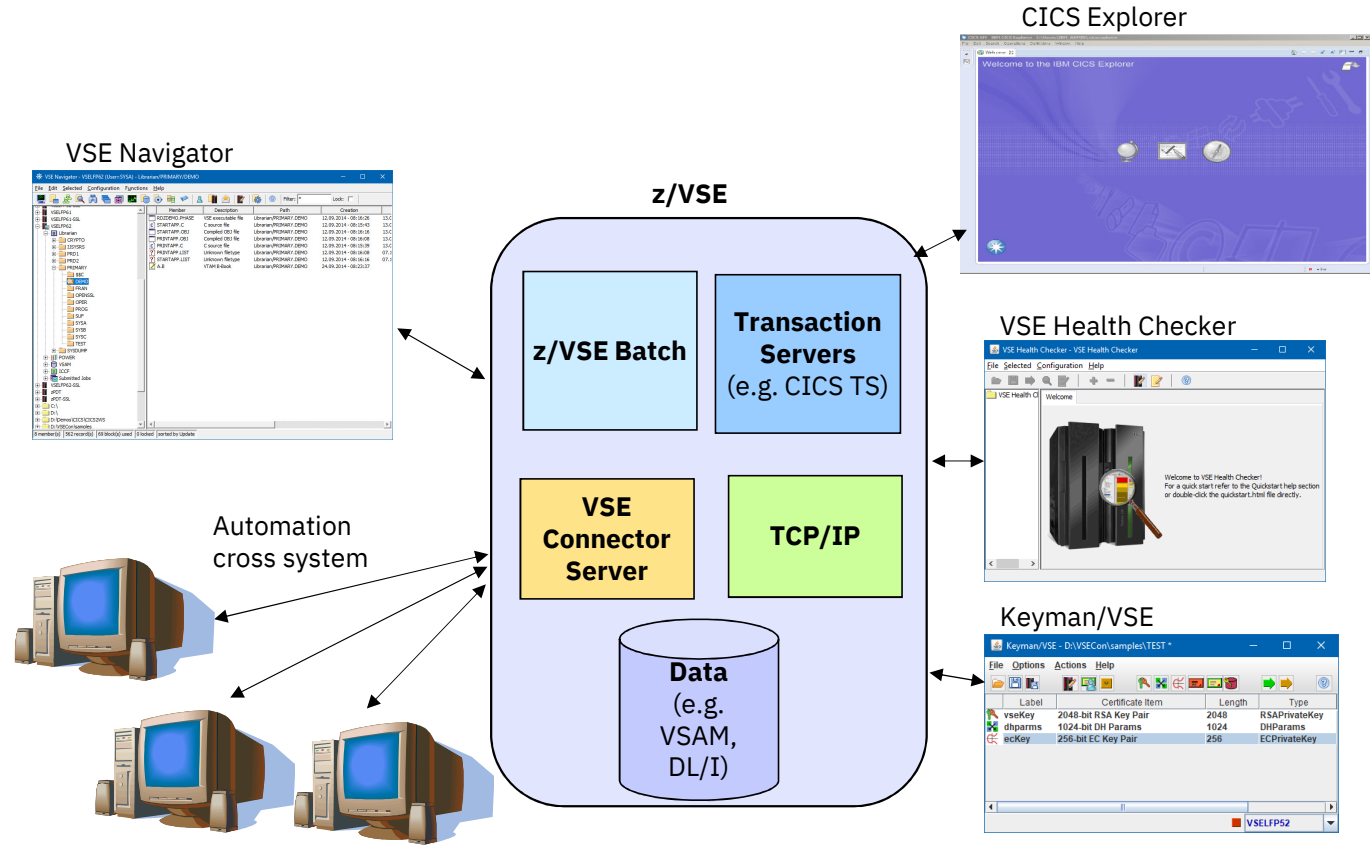

VM Workshop 2019

#### **Java-based Connector**

# — **Remote access to z/VSE data and programs from a Java program**

- Real time access to VSAM, DL/1, LIBR, POWER, Console, Jobs, …
- From standalone Java programs
- From web/mobile applications (servlets, JSPs, Mobile Apps etc.)
- Deployable as J2C Resource Adapter or JDBC Data Source into J2EE web applications servers, such as:
	- $\circ$  WebSphere Application Server
	- $\circ$  IBM Mobile First Server

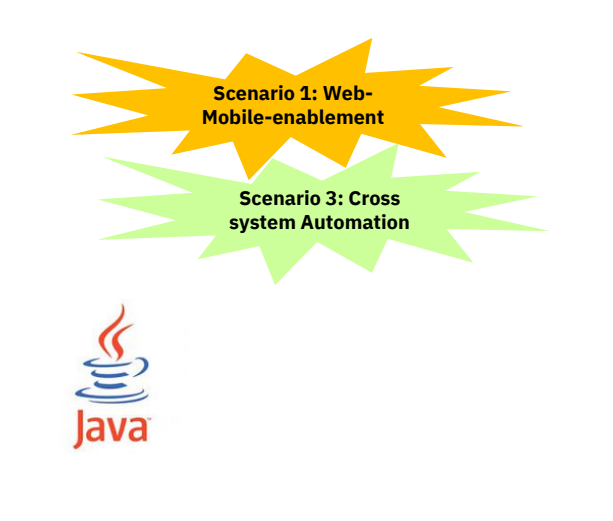

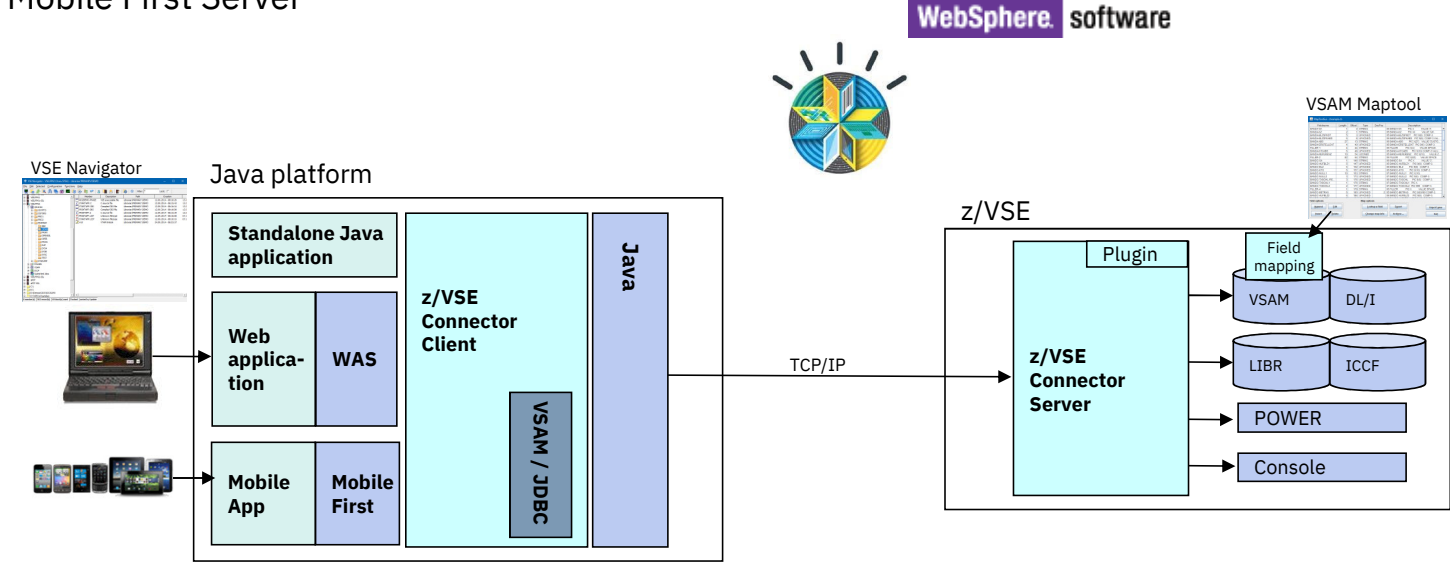

#### **VSAM Redirector**

- **Synchronization of VSAM data with a database**
- **Real-time:** VSAM Redirector Client/Server
	- **Data synchronization (OWNER=VSAM):** 
		- $\circ$  any INSERT, UPDATE or DELETE request is immediately replicated into the database
		- $\circ$   $\,$  Read requests go against the VSAM dataset on z/VSE
	- • **Data migration (OWNER=REDIRECTOR):**
		- $\circ$   $\,$  All VSAM requests are sent to the database.
		- $\circ$  No access to the VSAM dataset anymore (except OPEN / CLOSE).
- **Near real-time:** VSAM Capture Exit
	- •Data changes are collected in a delta file or MQ queue
	- Delta file is downloaded and applied to database from time to time•

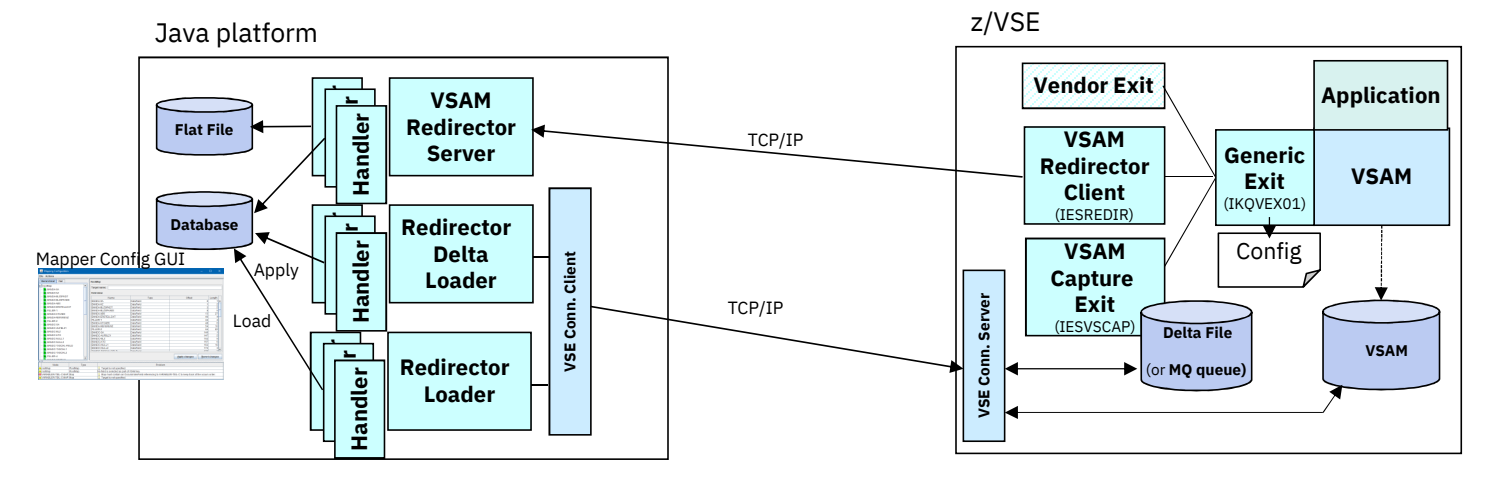

VM Workshop 2019

**Scenario 2: Central Database**

### **VSAM Redirector - modes of operation**

#### **Data SynchronizationData Migration** EXIT=IESREDIR, OWNER=VSAM — EXIT=IESREDIR, OWNER=REDIR —**ApplicationApplicationVSAMVSAM** $\mathbf x$  . **DatabaseVSAM**VSAM **(William Marson)** Database **and Marson Constant Marson of Marson Constant Marson of Marson Design (William Marson)** Databas **Database VSAM** Real time data replication Real time access to data in database(one way) Only updating VSAM requests — All VSAM requests are redirected —to the database(update, insert, delete) are redirected to database

— High performance impact

VM Workshop 2019

**Capture & Apply**— EXIT=IESVSCAP Near real time data replication (every n minute, etc.) Changes to VSAM data are captured and collected, and then applied to the database asynchronously**VSAMApplicationDatabaseDelta File**(or **MQ queue)**

# — Low performance impact

© Copyright IBM Corporation 2019

— Medium performance impact

### **z/VSE Database Call Level Interface (DBCLI)**

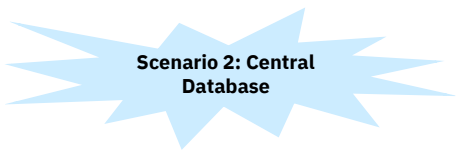

- **Allows z/VSE applications to access a relational database on any suitable database server**
	- IBM DB2, IBM Informix, Oracle, MS SQL Server, MySQL, etc.
		- $\rightarrow$  The database product must provide a JDBC driver that supports JDBC V3.0 or later
- **Utilize advanced database functions and use SQL statements provided by modern database products**

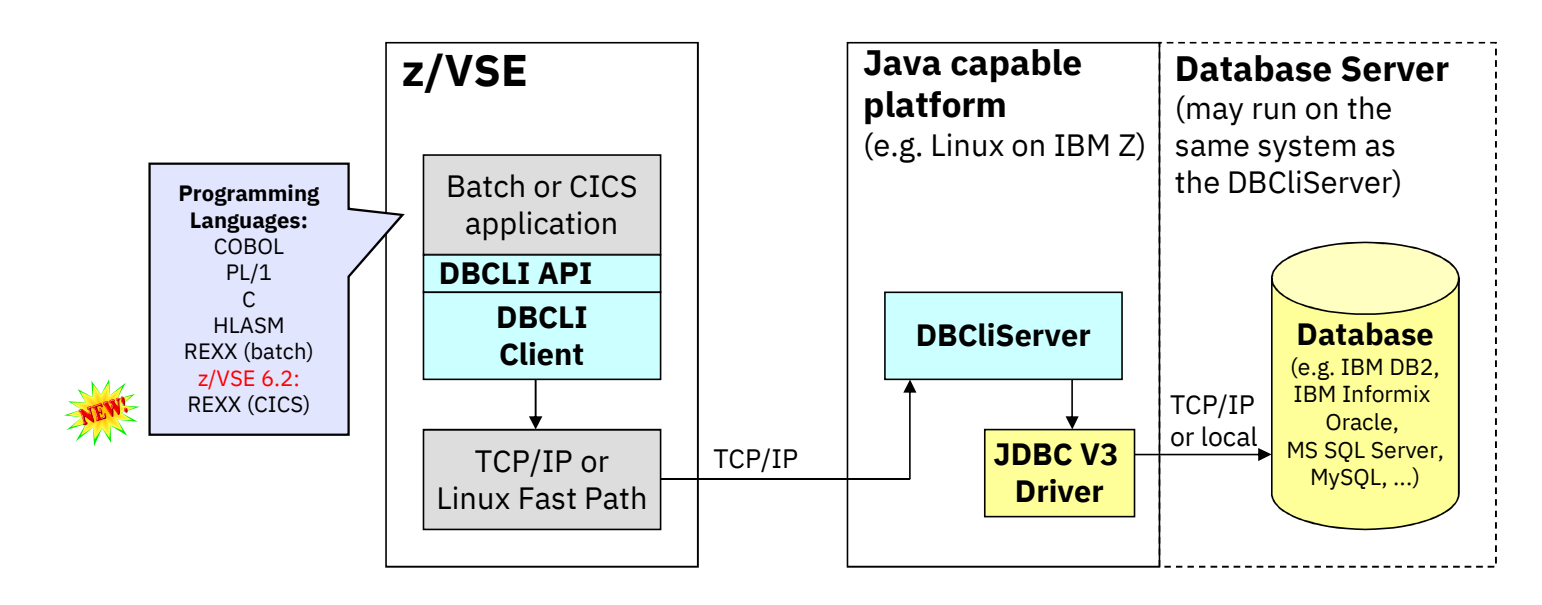

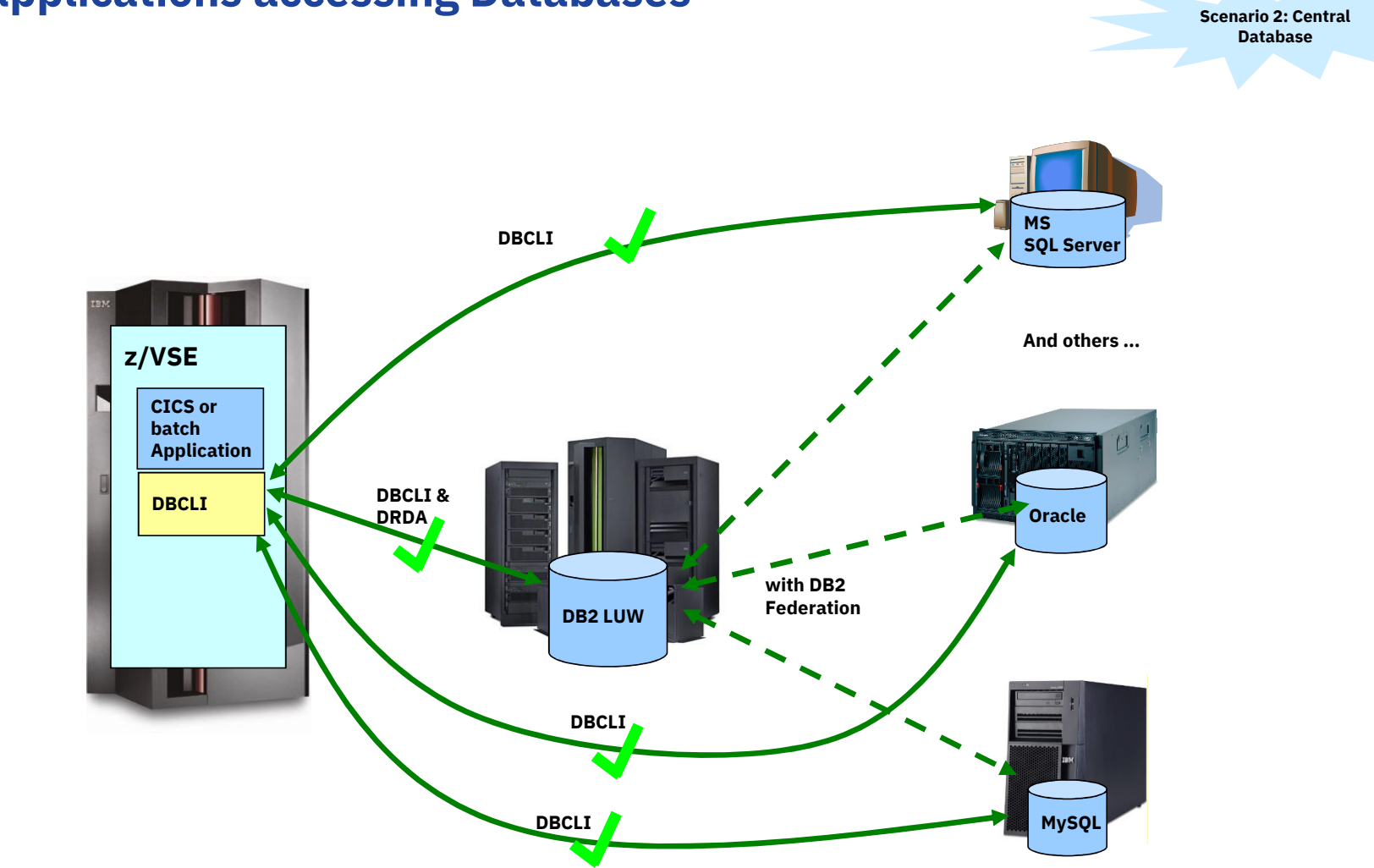

## **z/VSE applications accessing Databases**

VM Workshop 2019

## **z/VSE 6.2: Interactive Query Tool for DBCLI**

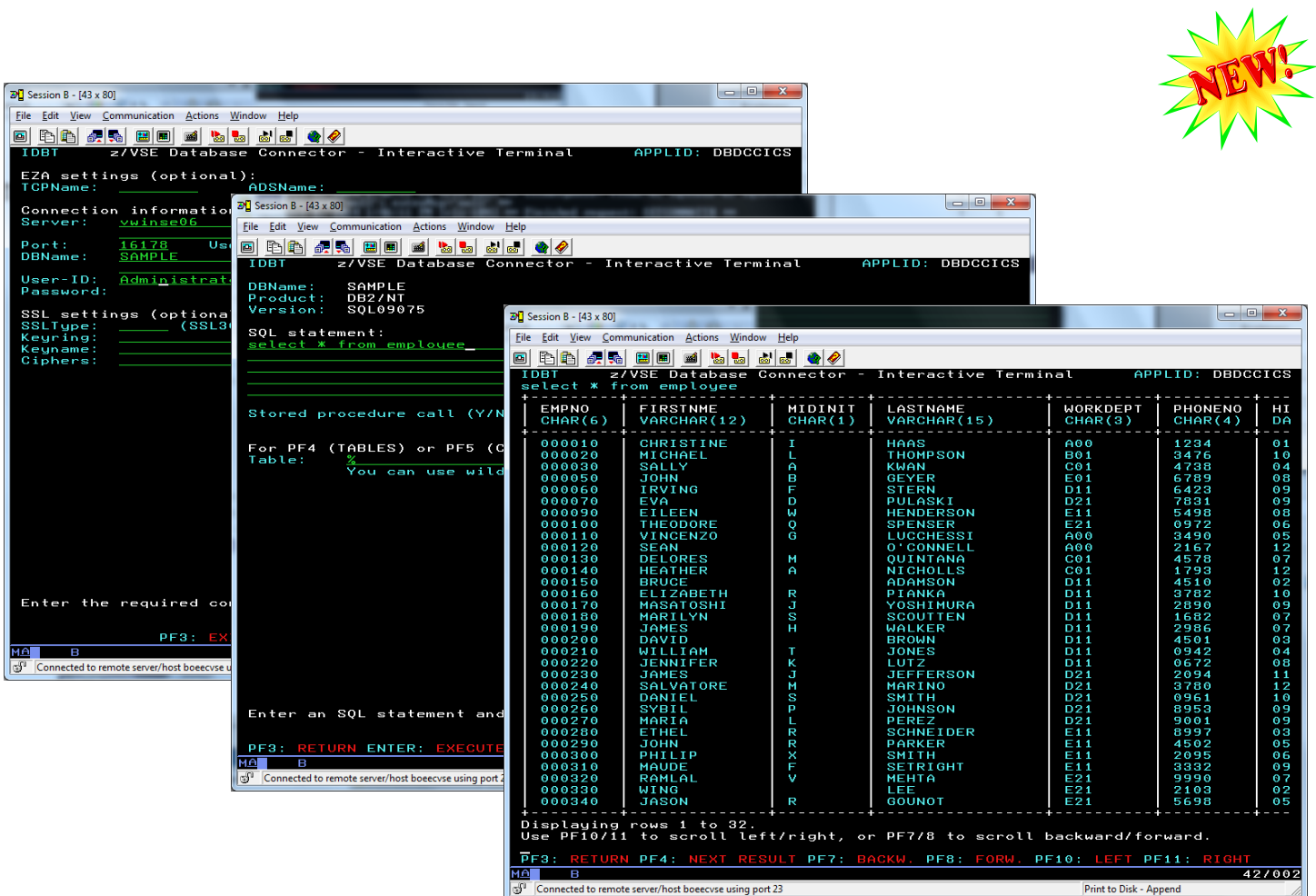

#### **z/VSE 6.2: Batch Query Tool for DB**

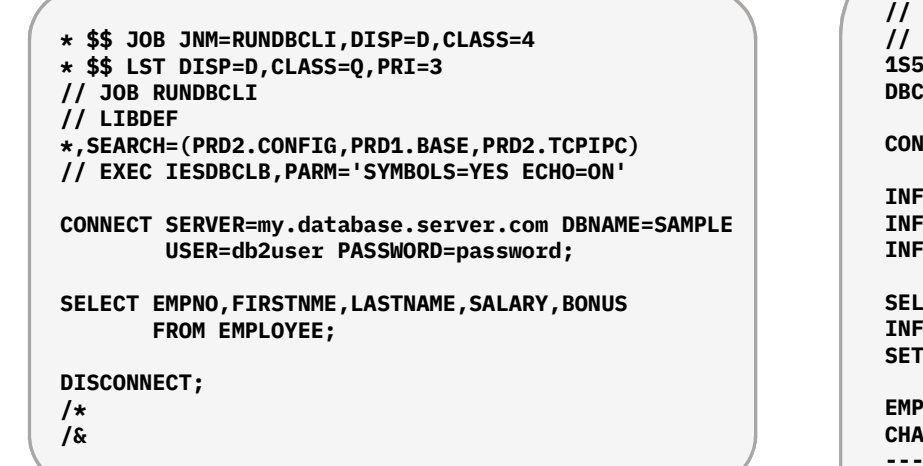

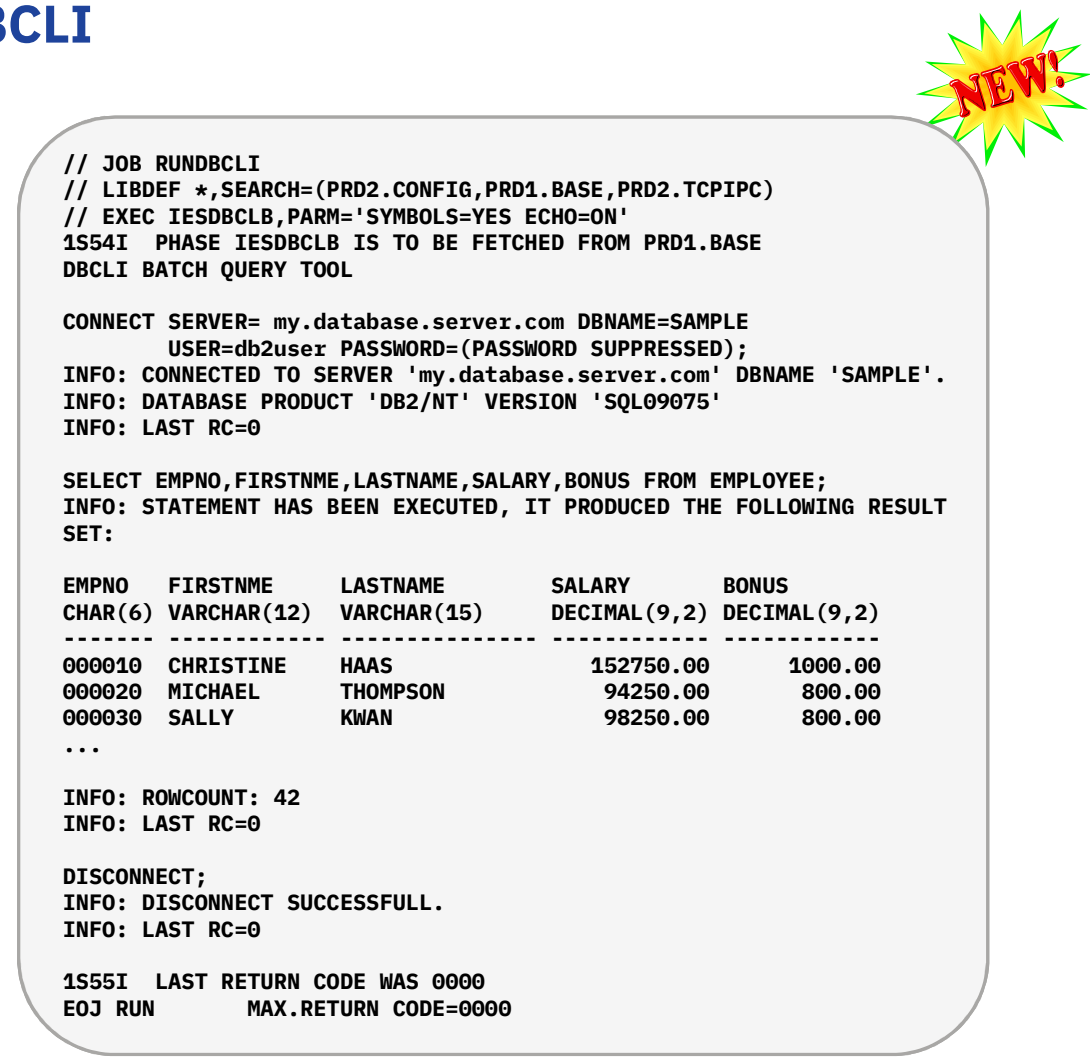

#### **z/VSE Script Connector**

- **z/VSE Script Connector can be used to:**
	- Access z/VSE resources from distributed non-Java applications
	- Call/Execute processes on distributed systems from z/VSE applications or Jobs
	- Cross-System automation

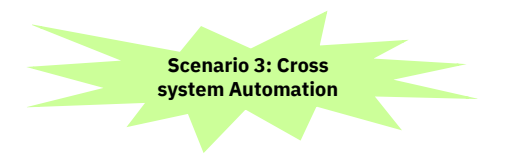

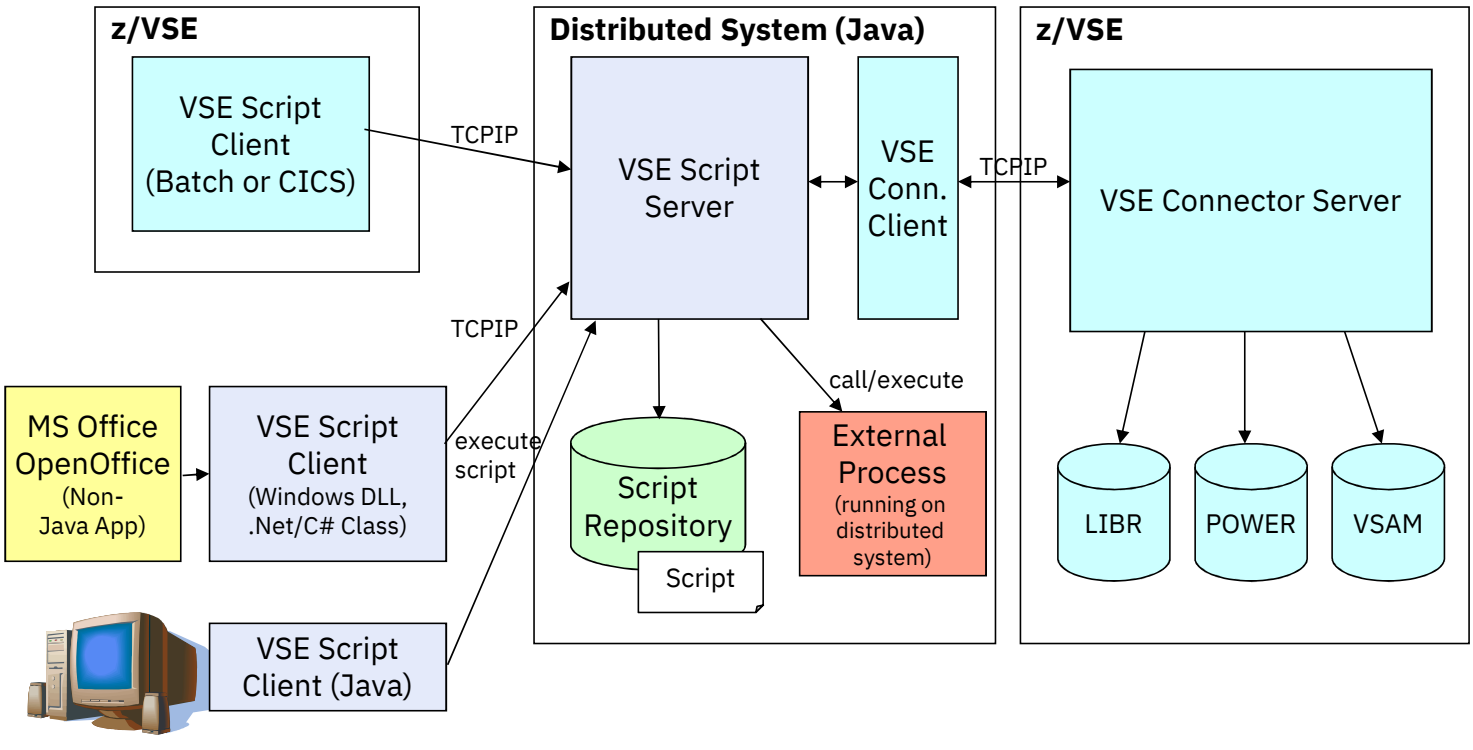

#### **CICS Connectivity**

# — **CICS Web Support is the base of CICS connectivity**

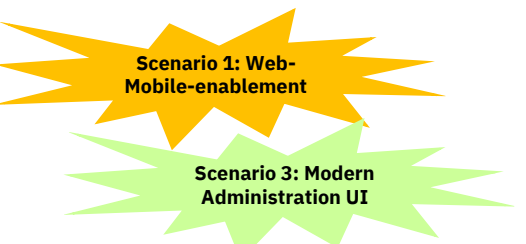

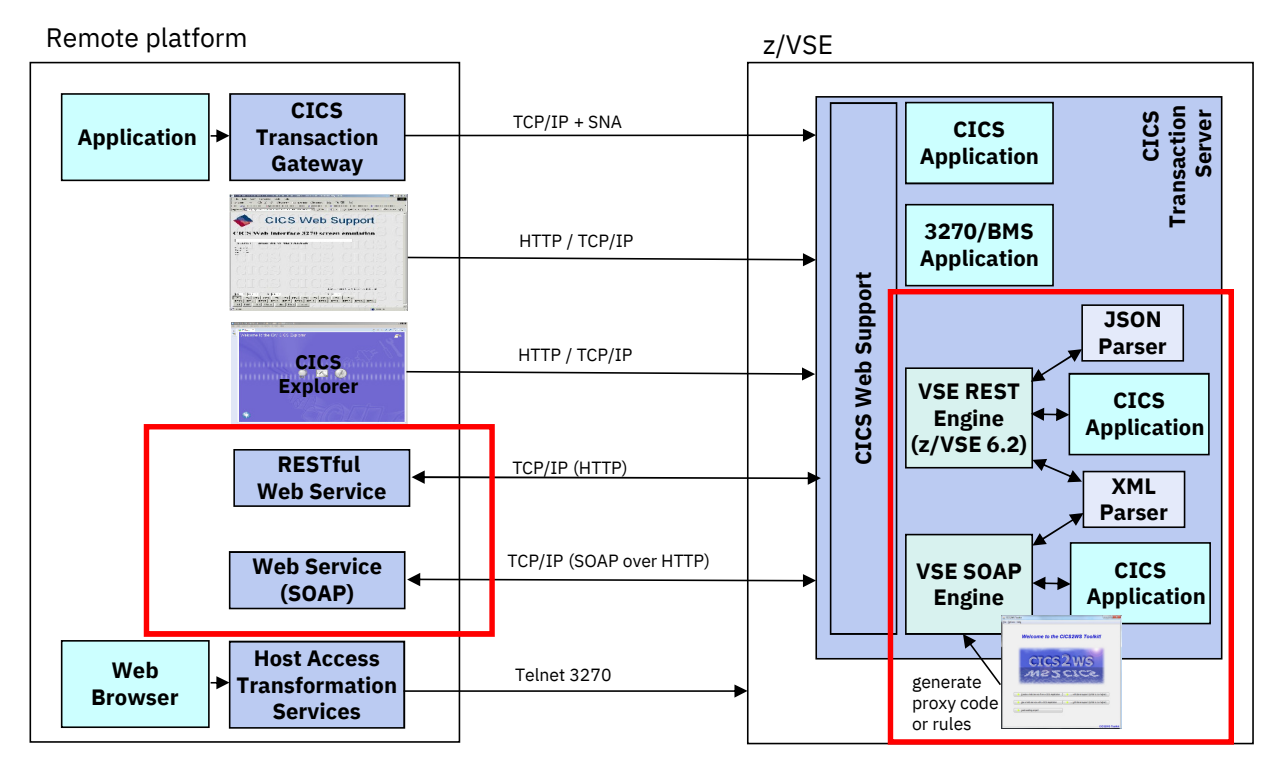

VM Workshop 2019

### **SOAP / Web Services support**

- **Web Service-enable z/VSE CICS TS applications**
	- **Provide existing CICS applications as Web Service** to the outside world
		- $\circ$  z/VSE as the SOAP server

#### • **Use/call external Web Services** from within z/VSE CICS applications $\circ$  z/VSE as the SOAP client

• CICS2WS Tool is used to generate proxy code or mapping rules

# — **z/VSE 6.2:**

• z/VSE SOAP Engine now supports Channels & Containers

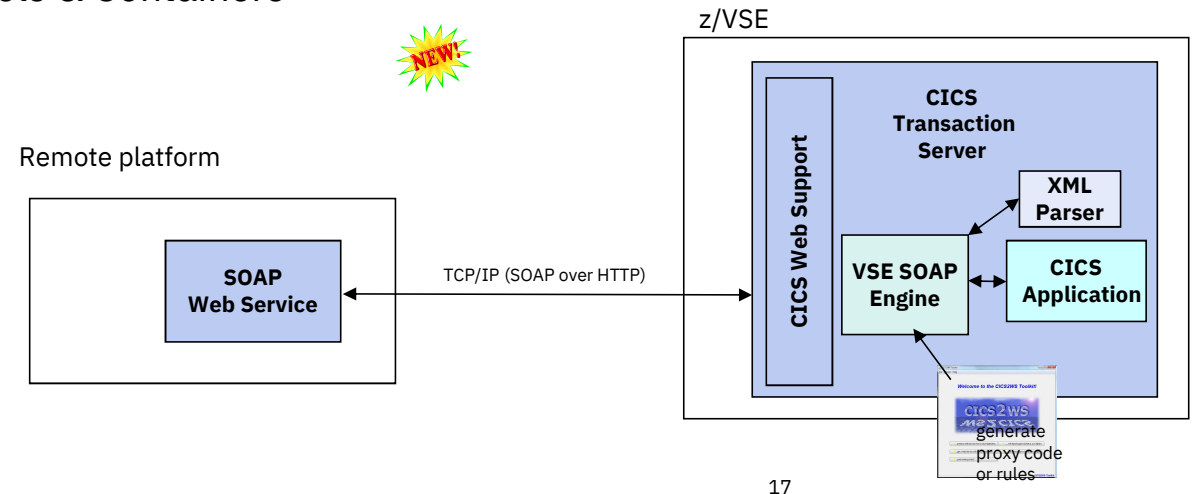

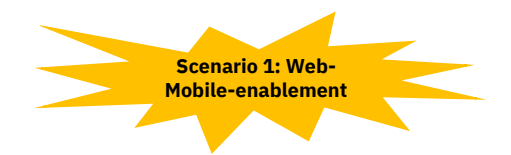

#### **z/VSE 6.2: RESTful Web Services support**

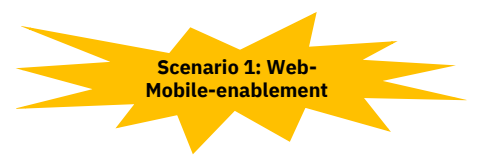

- **Use REST (Representational State Transfer) with CICS applications**
	- **Provide existing CICS applications as RESTful Web Service to the outside world**
		- $\circ$  z/VSE as the REST server
		- $\circ$  Provide an easy to use RESTful API to services for z/VSE services

#### • **Use/call external RESTFul Web Services from within z/VSE CICS applications**

- $\circ$  z/VSE as the REST client
- $\circ$  Use external RESTful APIs within z/VSE applications
- **Payload can be:**
	- $\circ$  JSON (JavaScript Object Notation)
	- oXML
	- $\circ$  Plain text, Binary, Form fields, Multipart o

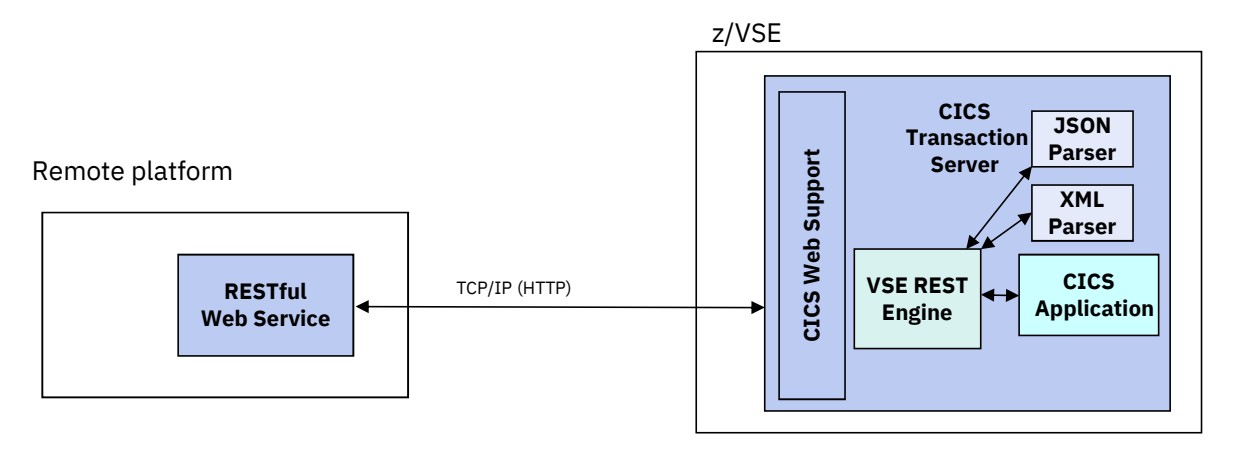

### **What is REST (Representational State Transfer)?**

— Representational State Transfer (REST) is a **software architecture style consisting of guidelines and best practices** for creating web services

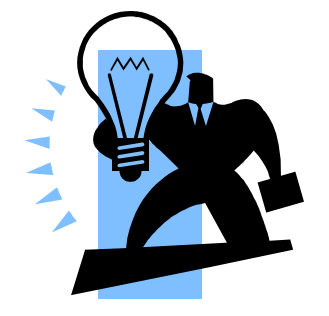

- $-$  REST has gained widespread acceptance across the web as a  $\frac{1}{2}$  simpler alternative to SOAP and WSDL-based web services **simpler alternative to SOAP** and WSDL-based web services
- RESTful systems typically communicate over the **Hypertext Transfer Protocol** (**HTTP**)
	- with the same HTTP verbs (GET, POST, PUT, DELETE, and so on) used by web browsers
- The **payload** (message) transported by RESTful web services can be of various types (content types)
	- Commonly used is **JSON** as well as **XML**, but it can also be plain text, or even binary data

### **What is REST (Representational State Transfer)?**

- A RESTful web service typically operates on a certain<br>**'object**' on a server **'object**' on a server
	- The object is typically addressed through the URI (part of the URL)
		- o http://host:port/resource-uri

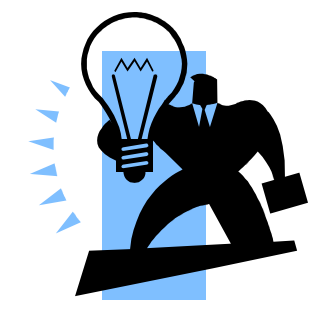

- Actions on such resources are typically denoted by the HTTP request types:<br>e GET would typically **read** the resource
	- **GET**would typically **read** the resource
	- **PUT**would typically **update/replace** the resource
	- **POST**would typically **create** the resource
	- **DELETE**would typically **delete** the resource
- Additional parameters can be supplied via the URL query string<br>enable that these these uses uri3guery string
	- http://host:port/resource-uri?query-string

### **What is REST (Representational State Transfer)?**

- RESTful web services are typically **stateless**
	- Each request from any client contains all the information necessary to service the request
	- The session state is therefore held in the client
- RESTful web services may use **HTTP specific features**
	- **HTTP headers**  to transport additional attributes
	- **Cookies** to manage state information between requests
- $\rightarrow$  As denoted by the term 'typically' in above descriptions, there is no hard requirement for any of the described properties of the described properties

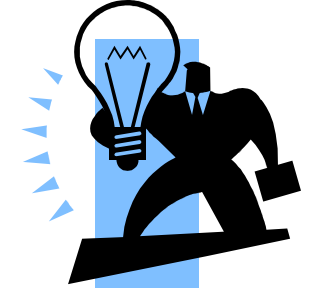

#### **HTTP basics**

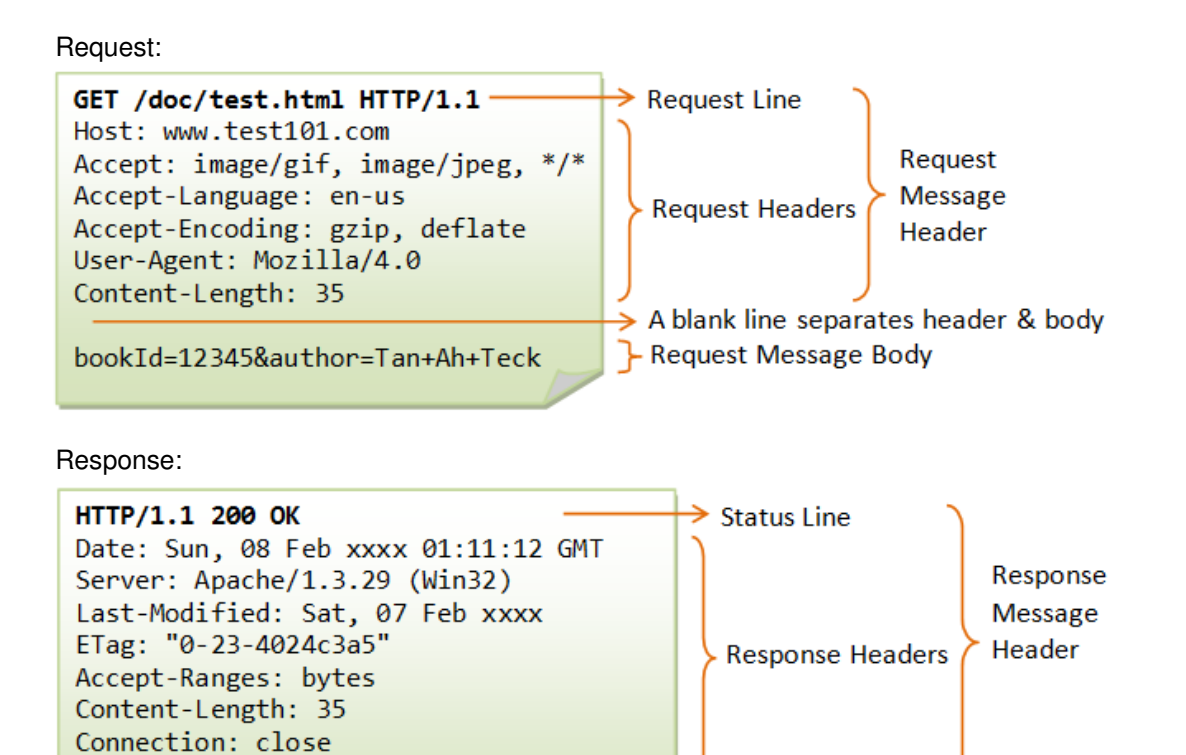

 $\rightarrow$  A blank line separates header & body P-Response Message Body

VM Workshop 2019

Taken from: https://www.ntu.edu.sg/home/ehchua/programming/webprogramming/HTTP\_Basics.html

Content-Type: text/html

<h1>My Home page</h1>

#### **Example: A RESTful web service**

```
Request a list of books:Request:GET /api/v1/books
Response:\overline{f}meta: \{ \},
  data: [{
id: 24,title: 'Behavior-Driven Development',
     author: 'Viktor Farcic'<br>'
  }, {
id: 25,
title: 'Continuous Integration',author: 'Viktor Farcic<mark>'</mark>
  }]}Create a book:Request:POST /api/v1/books/<mark>id/24</mark>
                                                             \{id: 24,title: 'Behavior-Driven Development',<br>————————————————————
                                                                author: 'Viktor Farcic<mark>'</mark>
                                                             }Response:
Status: 201 Created\{meta: \{ \},
                                                                data: {uri: /api/v1/books/id/24
                                                                }}
```
**Request a single book:**Request:GET /api/v1/books/<mark>id/</mark>24 Response: $\{$ meta:  $\{ \}$ , data:  $\{$  id: 24,title: 'Behavior-Driven Development',<br>——————————————————— author: 'Viktor Farcic<mark>'</mark> }}**Delete a book:**Request:<mark>DELETE</mark> /api/v1/books {id: 24,}Response: Status: 202 Accepted $\{$ meta:  $\{ \}$ , data: { }}

VM Workshop 2019

Example taken from: https://technologyconversations.com/2014/08/12/rest-api-with-json/

#### **z/VSE 6.2: z/VSE as a REST Server**

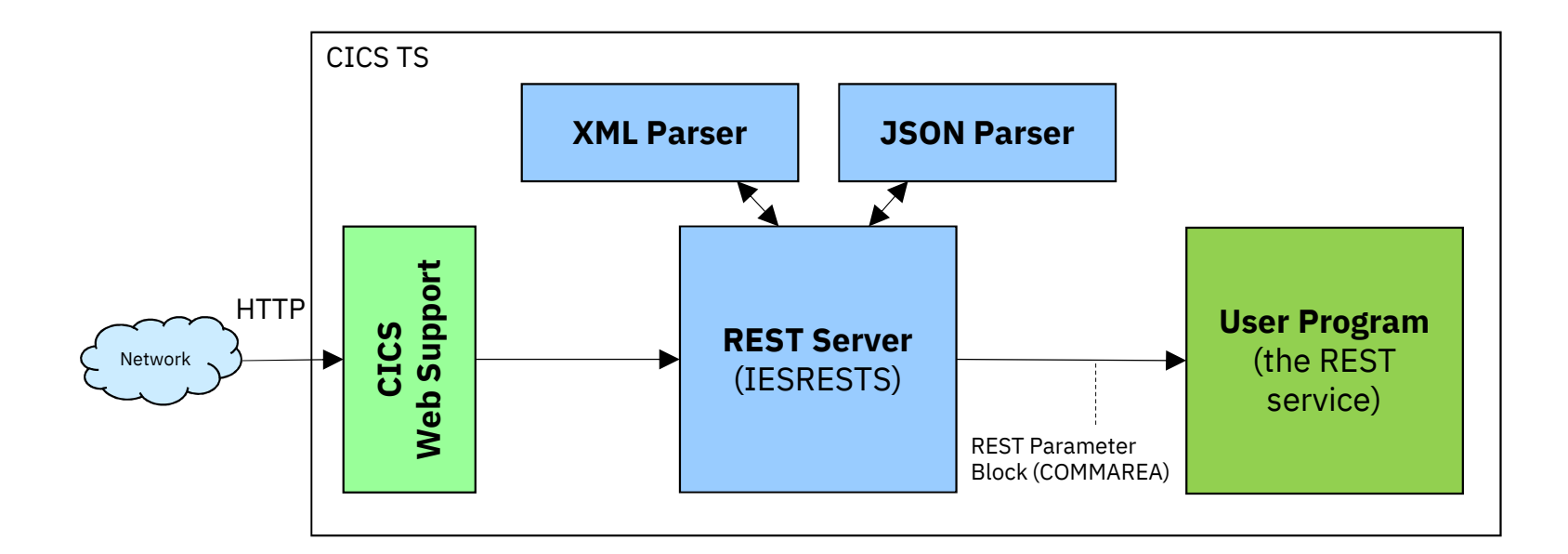

Description of the REST Parameter Block:https://www.ibm.com/support/knowledgecenter/SSB27H\_6.2.0/fa2ws\_how\_rest\_control\_blocks\_are\_used.html

### **z/VSE 6.2: z/VSE as a REST Server**

# — **The z/VSE REST-Engine…**

- Receives the request (via CICS Web Support)
- Extracts information from the request:
	- $\circ$  User program to call from the URL: http://host:port/cics/CWBA/IESRESTS/user-program/resource-uri[?query-string]
	- $\, \circ \,$  URL parameters from the query string (if any)
	- $\circ$  HTTP headers
	- $\circ$  Cookies (if any)
	- $\circ$  Request data (if any)
- Calls the user program
- Constructs the response:
	- $\circ$  HTTP status code
	- $\circ$  HTTP headers
	- $\circ$  Set-Cookies requests (if any)
	- $\circ$  Response data (if any)
- Sends the response back to the client

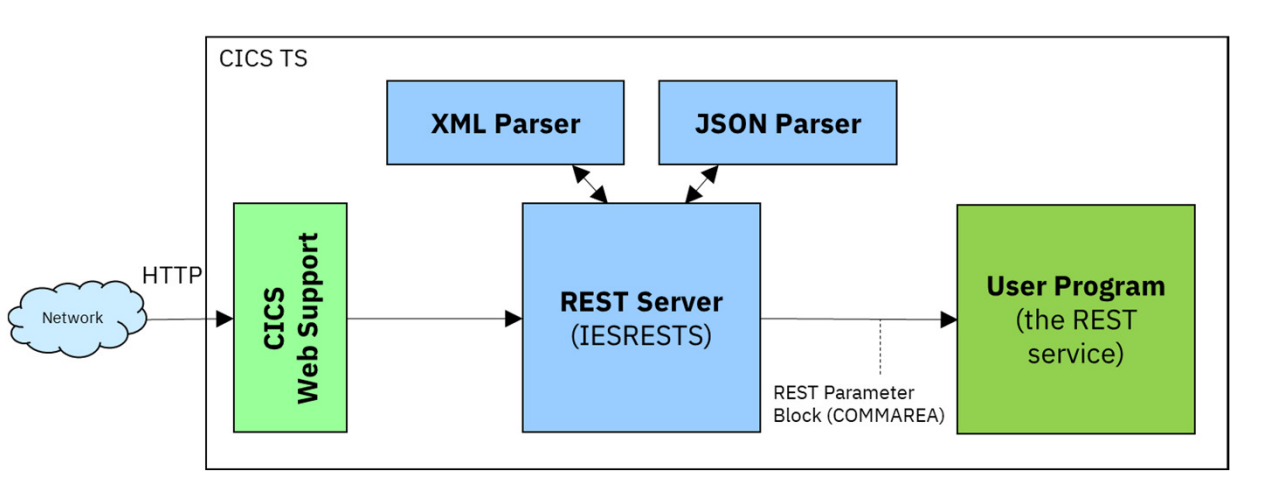

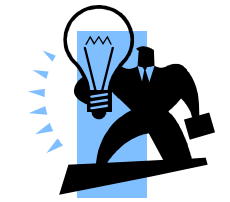

#### **z/VSE 6.2: z/VSE as a REST Client**

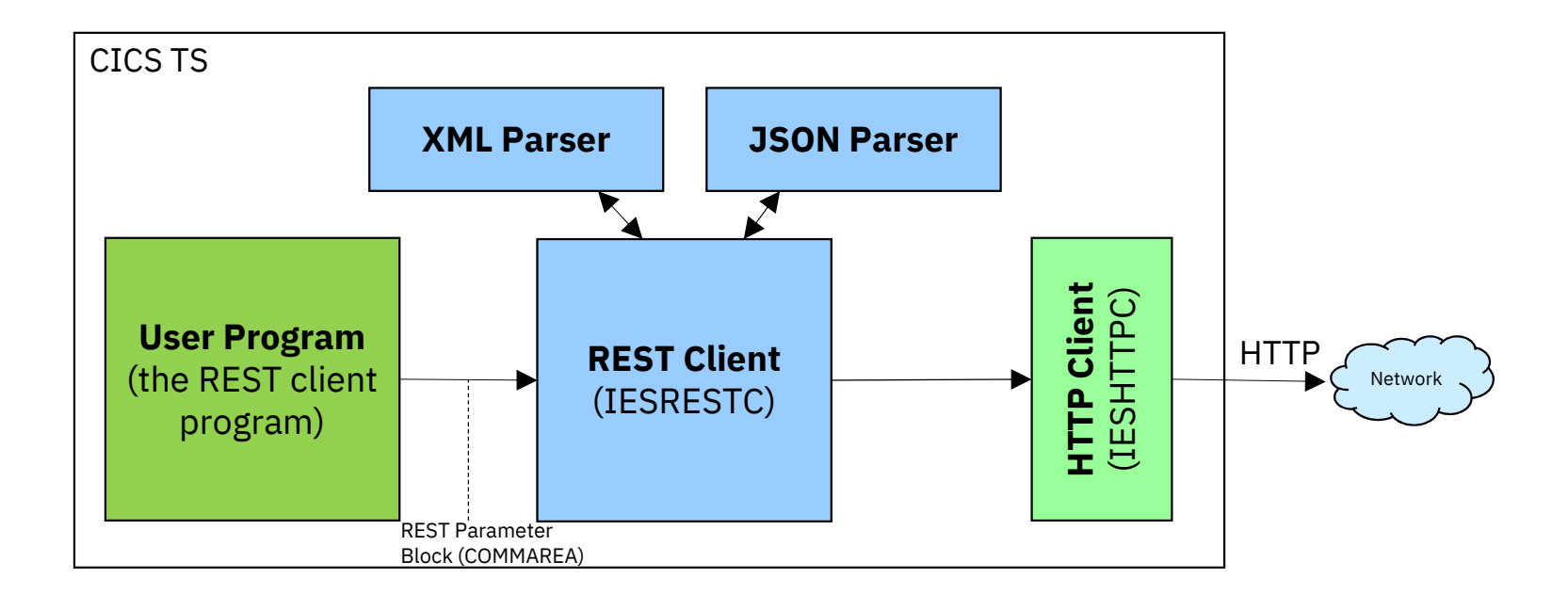

Description of the REST Parameter Block:https://www.ibm.com/support/knowledgecenter/SSB27H\_6.2.0/fa2ws\_how\_rest\_control\_blocks\_are\_used.html

### **z/VSE 6.2: z/VSE as a REST Client**

# — **The z/VSE REST-Engine…**

- Gets called from the user program
- Constructs the request
	- $\circ$  Splits the URL into host and port and resource-uri http://host:port/resource-uri[?query-string]
	- $\, \circ \,$  Adds URL parameters to the query string (if any)
	- $\circ$  HTTP headers
	- $\circ$  Cookies (if any)
	- $\circ$  Request data (if any)
- Sends the request to the server
- Receives the response from the server
- $\bullet$  Extracts information from the response:
	- $\circ$  HTTP status code
	- $\circ$  HTTP headers
	- $\circ$  Set-Cookies requests (if any)
	- $\circ$  Response data (if any)
- Returns back to the user program

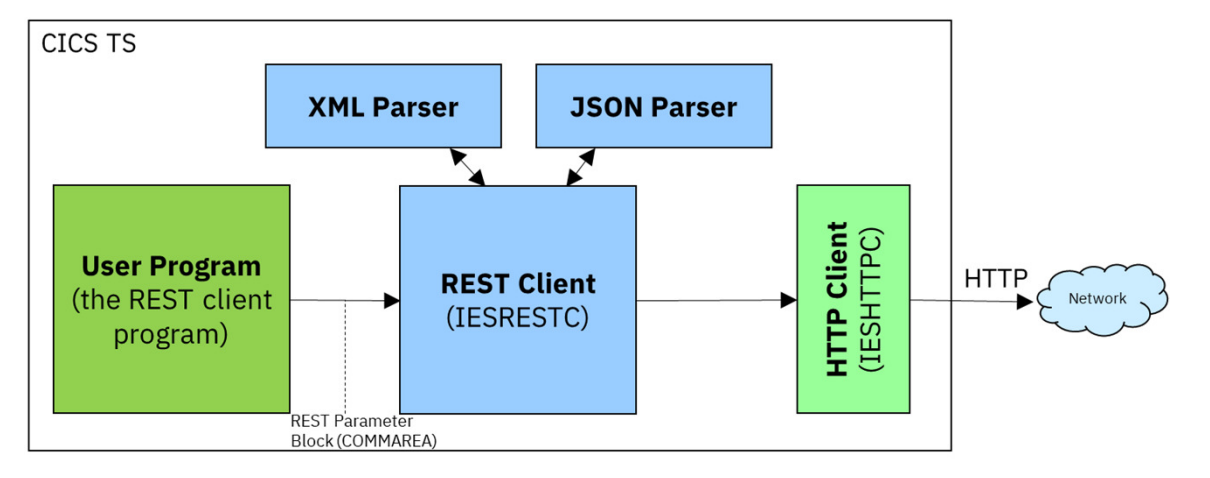

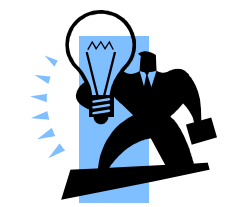

VM Workshop 2019

#### **The REST parameter block**

# — **Contains information about the request**

- Request type (GET, PUT, POST, …)
- URL
- Content-Type
- Data-type (XML, JSON, plain text, binary) •
- URL parameters from query string (http://…..?a=b&c=d)
- Form fields
- HTTP headers
- •Cookies
- Authentication information
- Response status code

#### **Copybooks in PRD1.BASE**:

- IESRESTH.H LE/C
- COBOL • IESRESTL.C COBOL
- IESJSONP.P PL/1
- IESRESTA.A HLASM

**\* COMMAREA layout used by the REST Engine to call the user program \* (VSE as REST server) or to get called by the user program \* (VSE as REST client): \*01 REST-COMMAREA.**02 REST-VERSION **PIC 9(9) BINARY. 02 REST-EBCDIC-CODEPAGE PIC X(16). 02 REST-FLAGS PIC 9(9) BINARY. 02 REST-RETCODE PIC 9(9) BINARY. 02 REST-PRIVATE USAGE IS POINTER.\* Request specific fields: 02 REST-REQ-ACTION PIC 9(9) BINARY.02 REST-REQ-URL PIC X(2048). 02 REST-REQ-CONTENT-TYPE PIC X(128).** PIC 9(9) BINARY. **02 REST-REQ-DATA-TYPE USAGE IS POINTER. 02 REST-REQ-DATA-PTR** PIC 9(9) BINARY. **02 REST-REQ-DATA-LENGTH 02 REST-REQ-URL-PARAMS-TSQ PIC X(8). 02 REST-REQ-FORM-FIELDS-TSQ PIC X(8). 02 REST-REQ-HTTP-HEADERS-TSQ PIC X(8). 02 REST-REQ-COOKIES-TSQ PIC X(8).** PIC 9(9) BINARY. **02 REST-REQ-AUTH-TYPE 02 REST-REQ-AUTH-USER PIC X(64). 02 REST-REQ-AUTH-PASSWORD PIC X(64).** PIC X(128). 02 REST-REQ-ACCEPT **\* Response specific fields: 02 REST-RESP-HTTP-STATUS-CODE PIC 9(9) BINARY.02 REST-RESP-HTTP-STATUS-TEXT PIC X(128). 02 REST-RESP-CONTENT-TYPE PIC X(128).** PIC 9(9) BINARY. **02 REST-RESP-DATA-TYPE** USAGE IS POINTER. **02 REST-RESP-DATA-PTR 02 REST-RESP-DATA-LENGTH PIC 9(9) BINARY.02 REST-RESP-FORM-FIELDS-TSQ PIC X(8). 02 REST-RESP-HTTP-HEADERS-TSQ PIC X(8). 02 REST-RESP-COOKIES-TSQ PIC X(8).** PIC X(2048). **02 REST-RESP-LOCATION** 

### **Handling XML and JSON data**

#### **The z/VSE REST Engine automatically translates request and response data**

#### — **XML:**

- **XML:** Content-Type: text/xml or application/xml
- XML data is parsed by the XML parser
- An XML tree in memory is passed to the user program
- **JSON:** Content-Type: text/json or application/json  $-$  JSON:
	- JSON data is parsed by the JSON parser
	- A JSON tree in memory is passed to the user program
- **URL encoded:** Content-Type: application/x-www-form-urlencoded
	- Form field data is parsed and passed via TS queue entries
- Plain text: Content-Type: text/<sup>\*</sup> (other than xml or json)
	- ASCII-EBCDIC converted
- **Binary data:** anything else
- **Multipart data:**
	- Each part is converted individually based on its content type

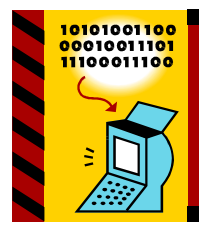

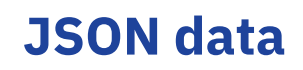

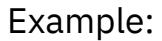

**{"menu": { "id": "file","popup": { "menuitem": [ {"value": "Open", "onclick": "OpenDoc()"}, {"value": "Close", "onclick": "CloseDoc()"}]}}}**

#### **The JSON control blocks are defined in copybooks in PRD1.BASE:**

- IESJSONH.H LE/C
- COBOL • IESJSONC.C COBOL
- IESJSONP.P PL/1
- **HLASM** • IESJSONA.A HLASM

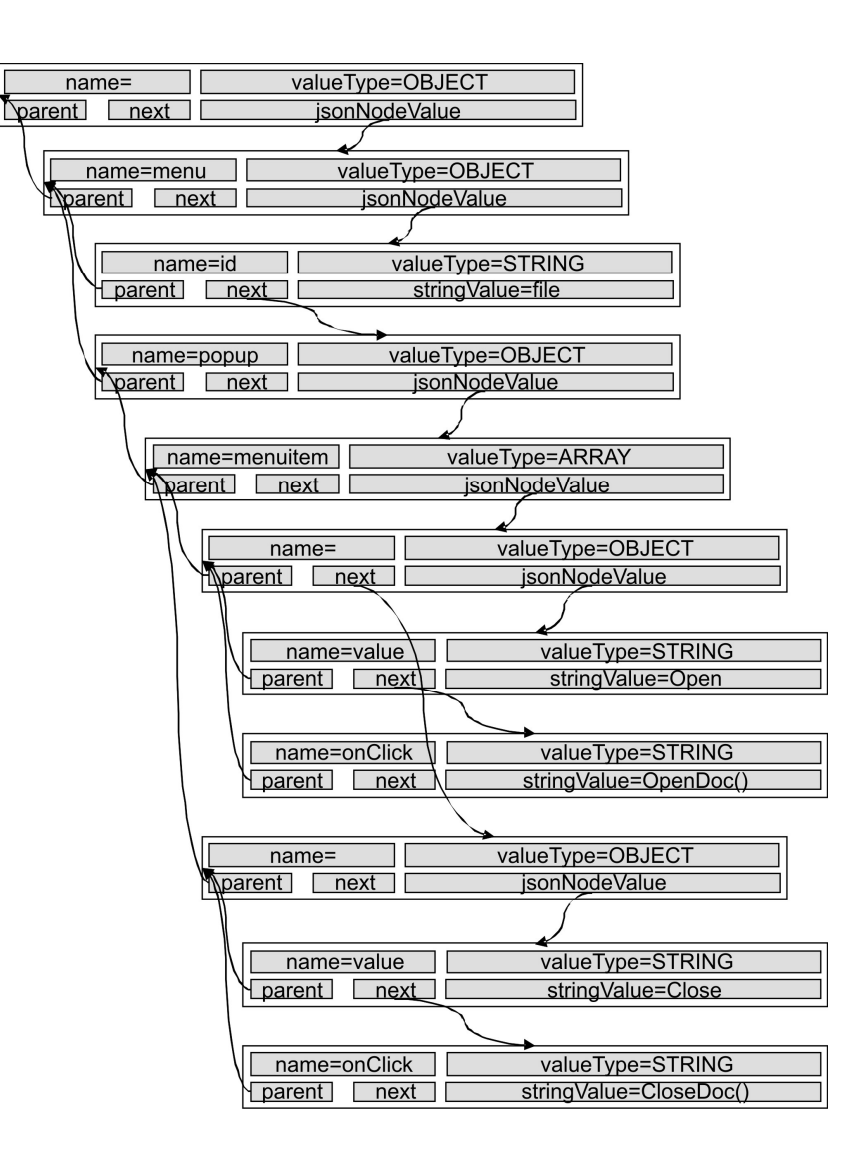

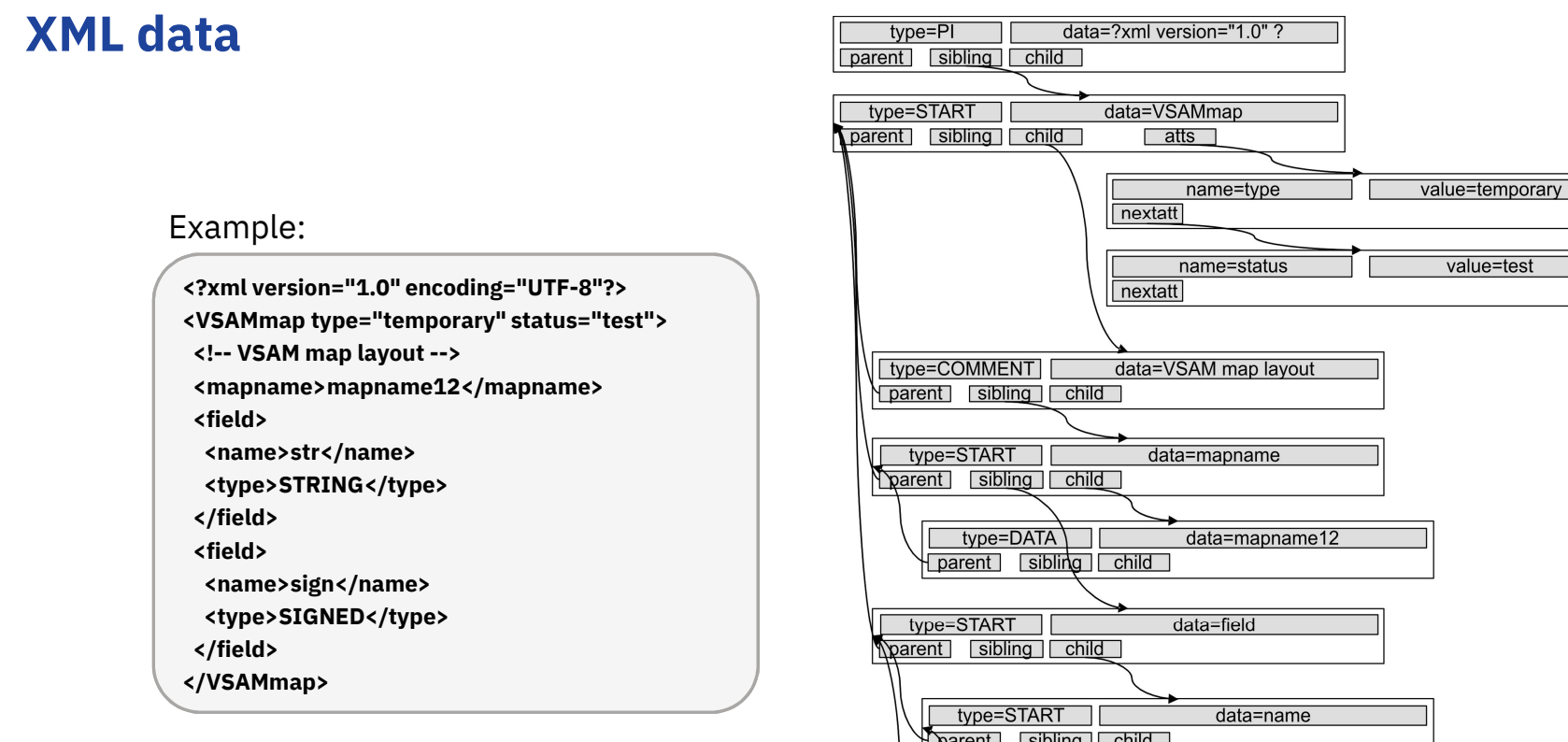

#### **The XML control blocks are defined in copybooks in PRD1.BASE:**

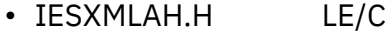

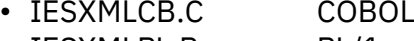

- IESXMLPL.P PL/1
- **HLASM** • IESXMLAS.A HLASM

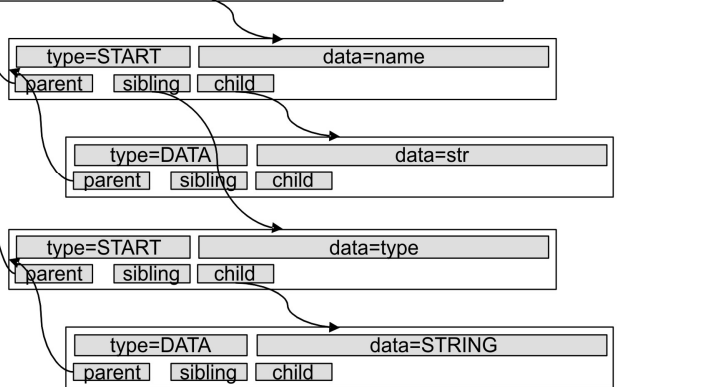

VM Workshop 2019

#### **LDAP Sign-on Support**

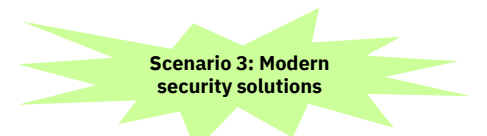

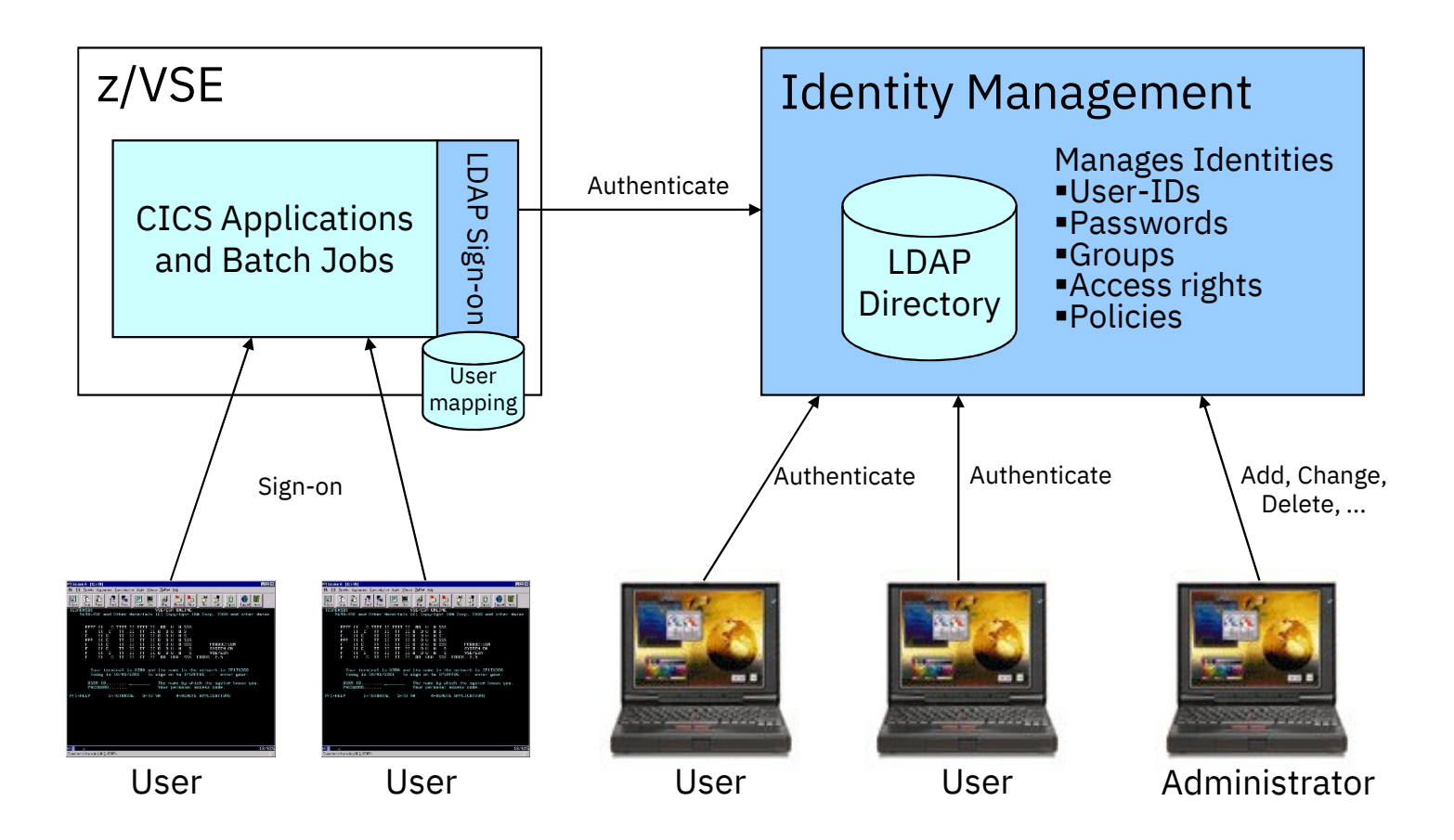

VM Workshop 2019

### **z/VSE SNMP Monitoring Agent support**

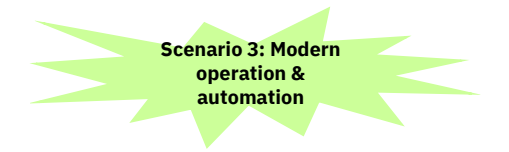

- **z/VSE Monitoring Agent enables customers to monitor z/VSE systems using standard monitoring interfaces (SNMP V1)**
	- Available since z/VSE V4.3
	- It also includes an open interface, which enables customers or vendors to use own programs (plugins) to collect additional data

#### **Data collected by the IBM provided plugins contains**

- Information about the environment (e.g. Processor, LPAR and z/VM information)
- $\bullet$ Number of partitions (static, dynamic, total, maximum)
- •Partition priorities
- Number of CPUs (active, stopped, quiced)  $\bullet$
- •Paging (page ins, page outs)
- Performance counters overall and per CPU
- CPU address and status
- CPU time, NP time, spin time, allbound time
- •Number of SVCs and dispatcher cycles
- Plugin interface allows Vendors to provide additional monitoring data

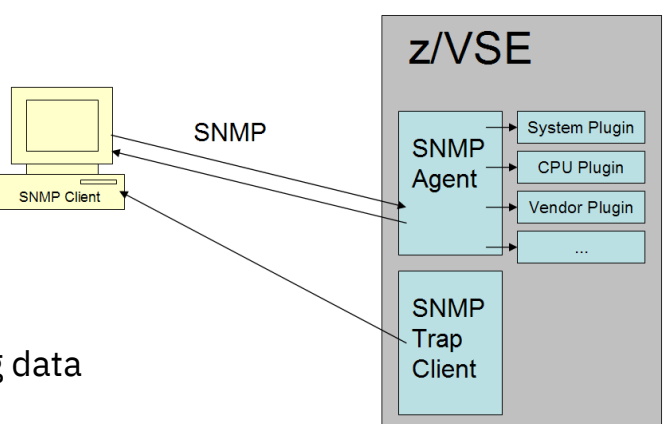

## **Rational Developer for IBM Z (RDz)**

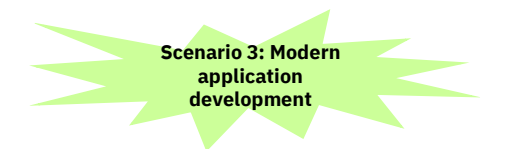

*with z/VSE Development & Debug Plug-in for RDz – from QGroup*

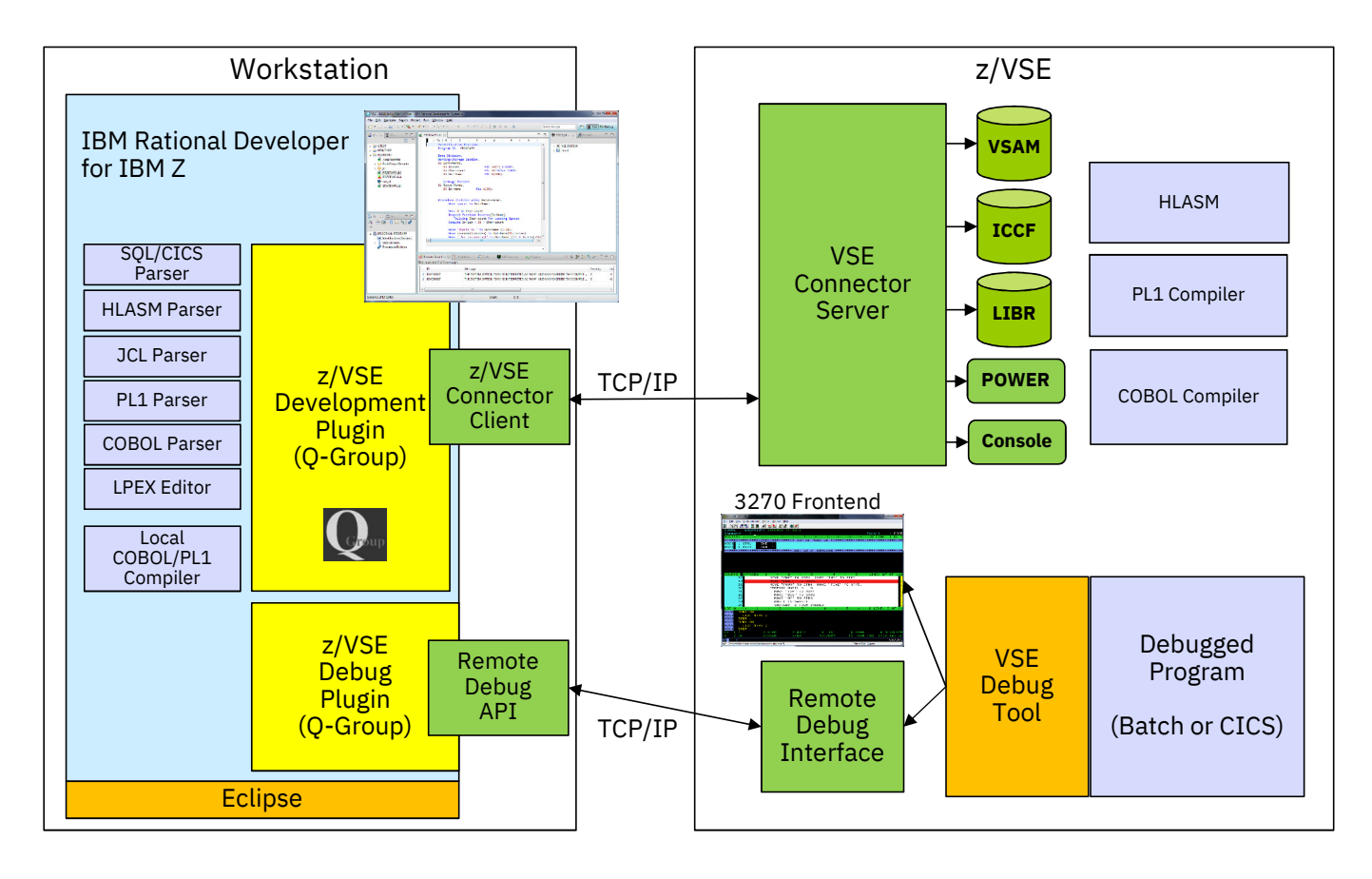

VM Workshop 2019

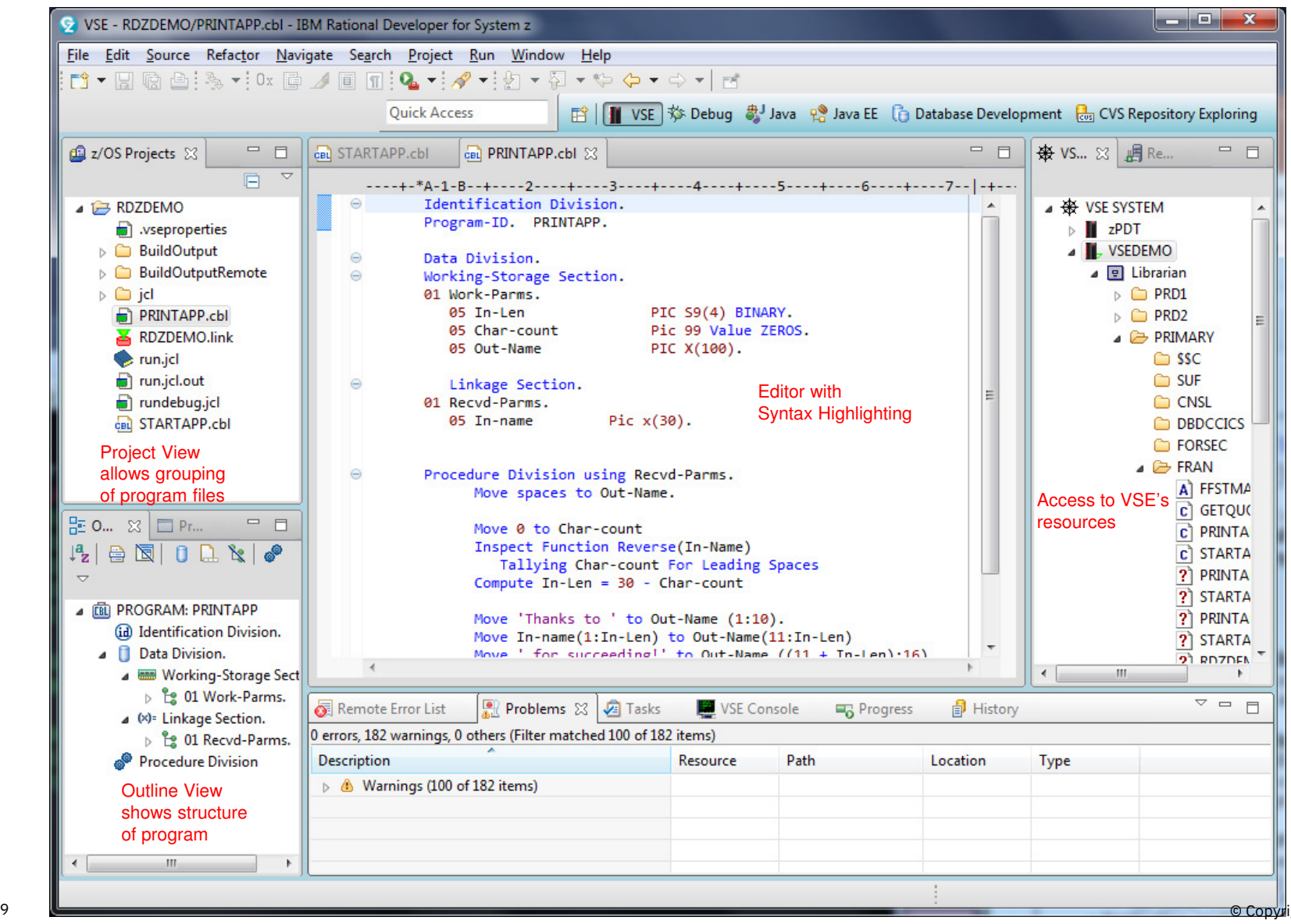

© Copyright IBM Corporation 2019

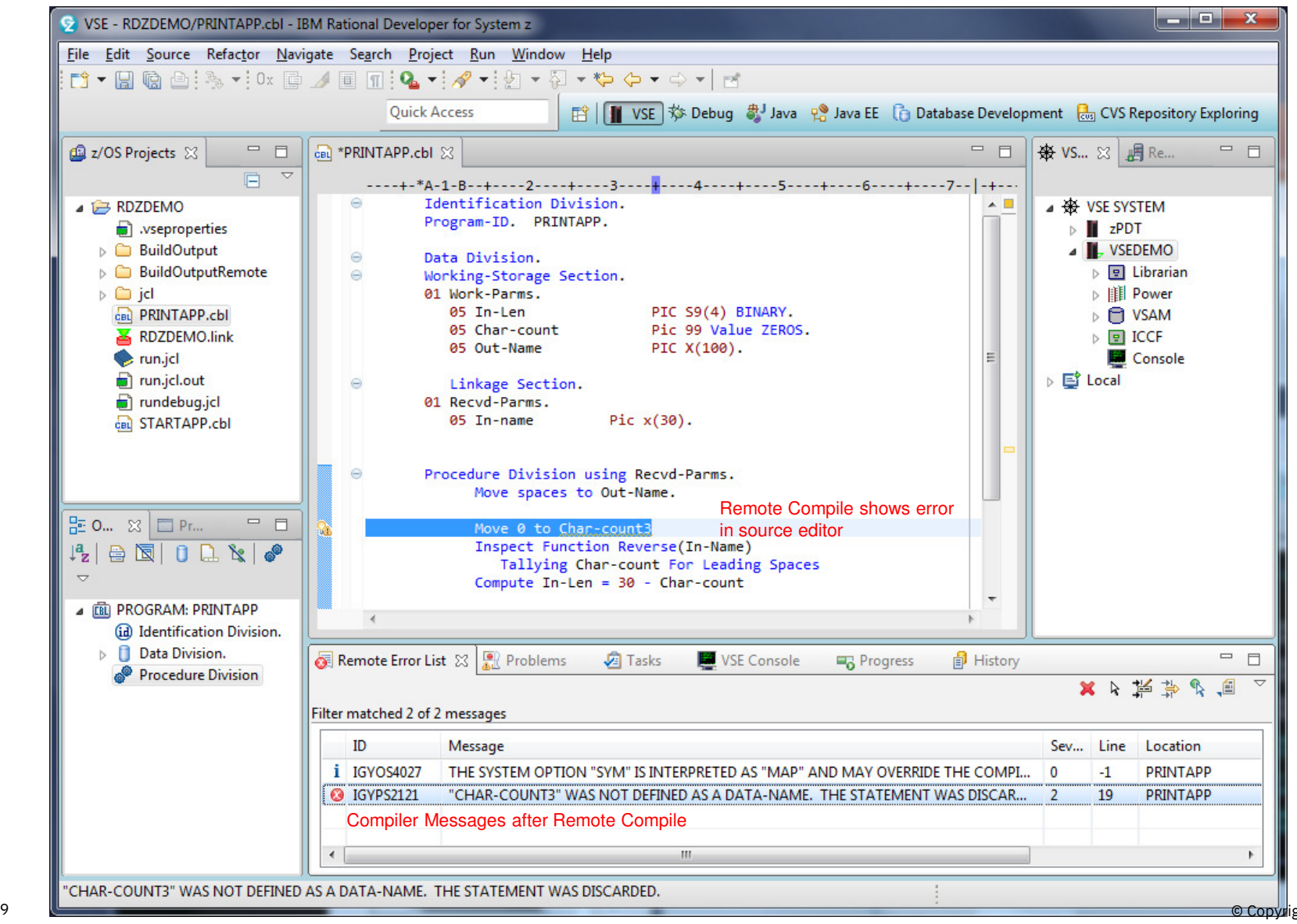

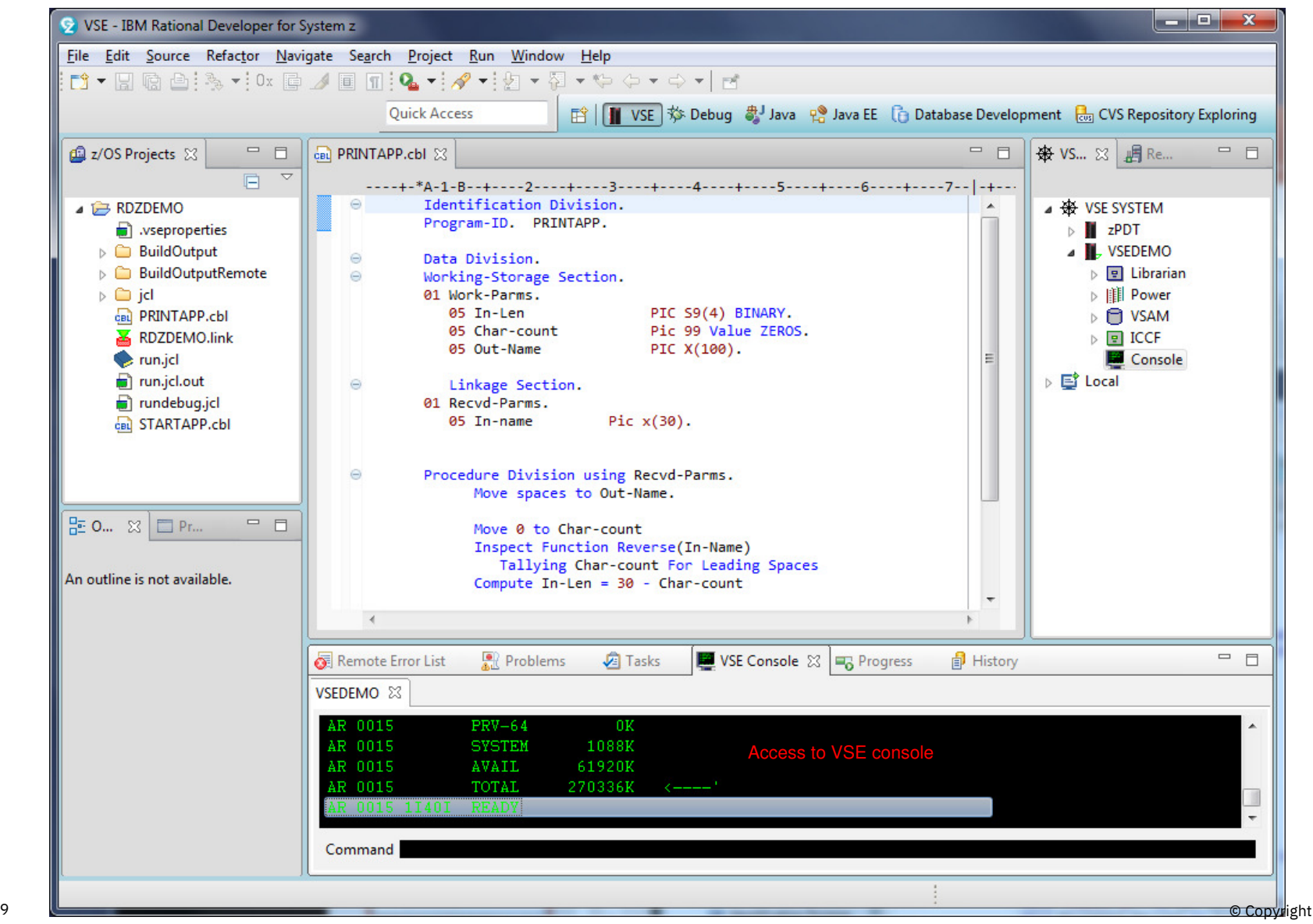

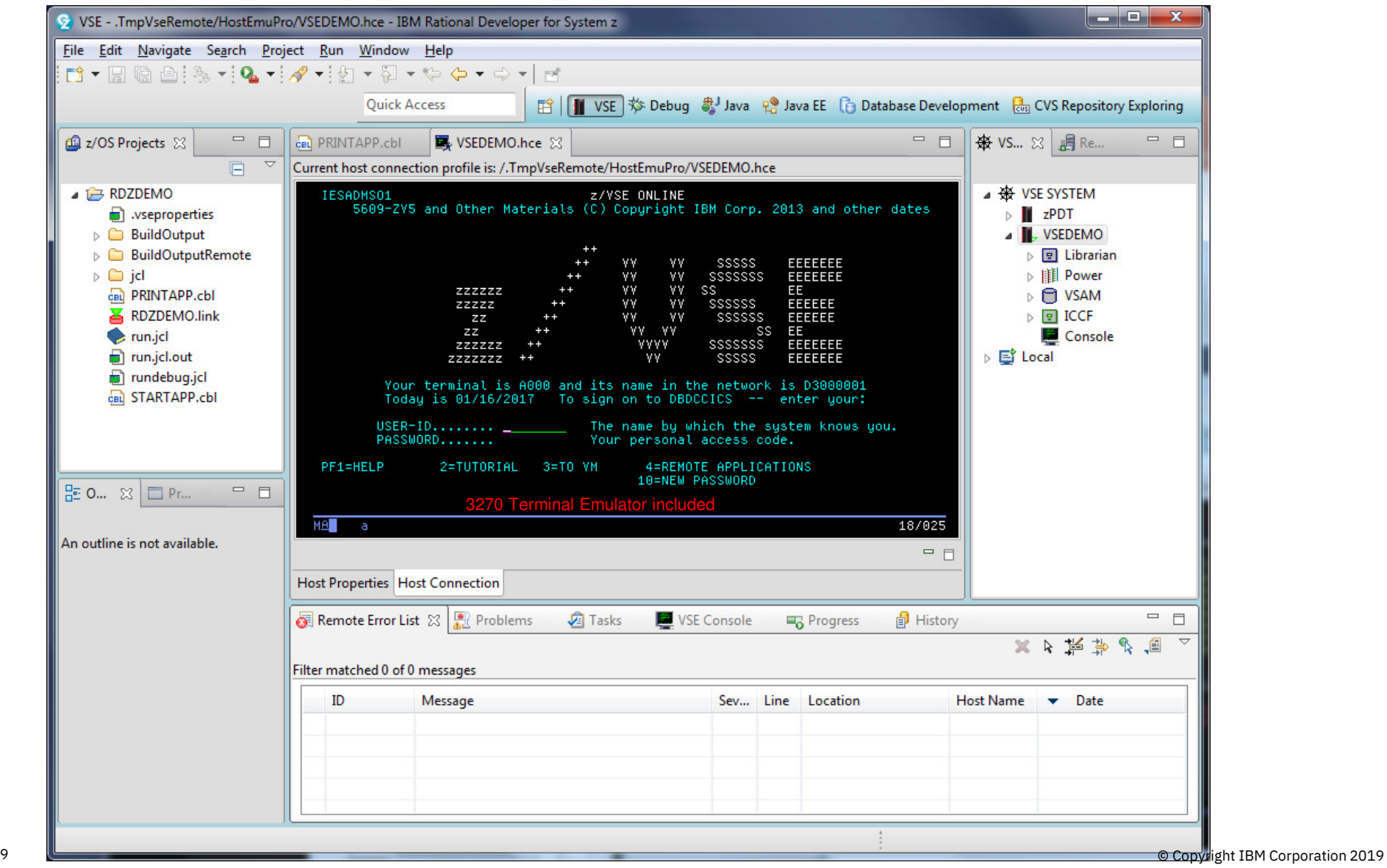

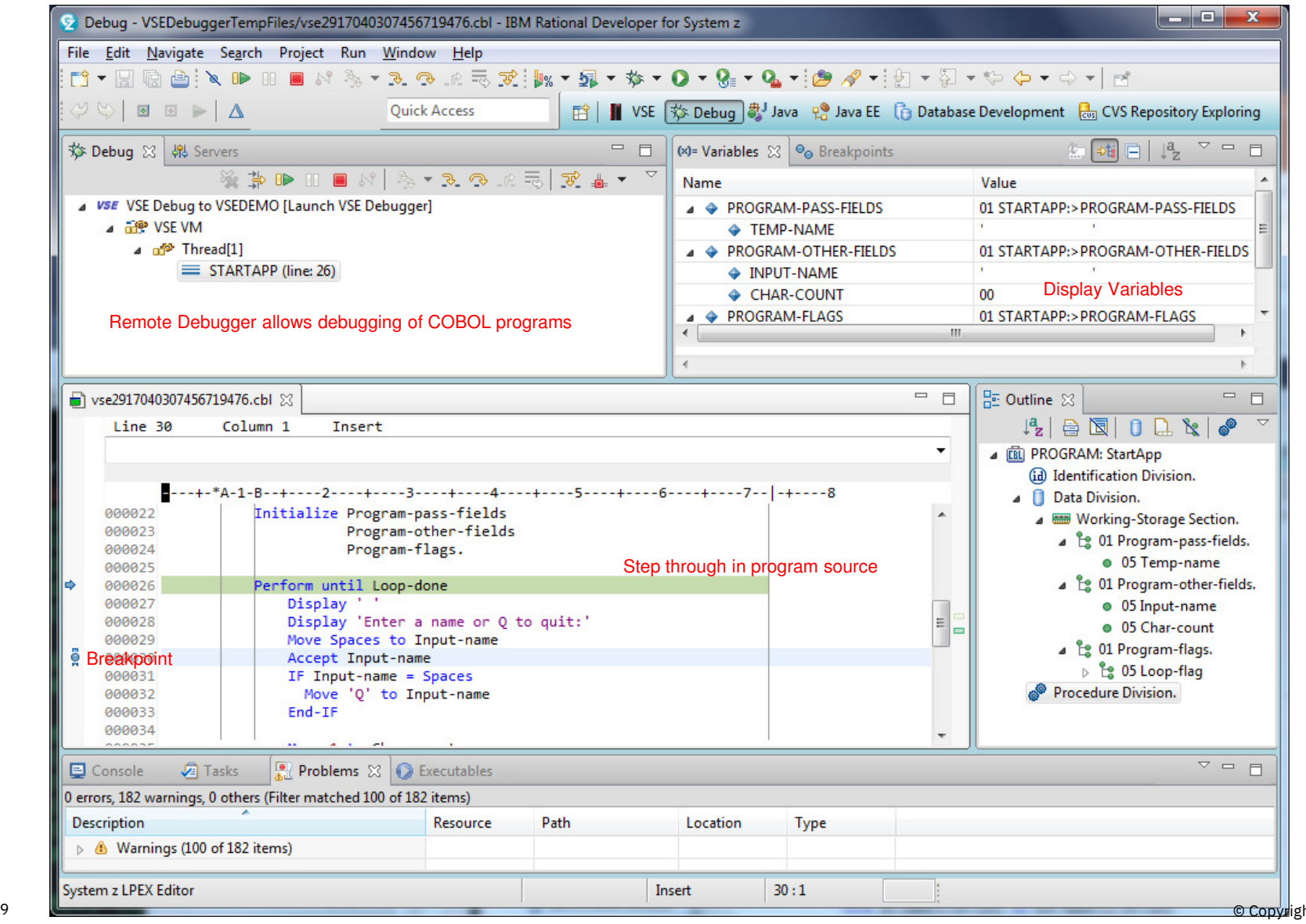

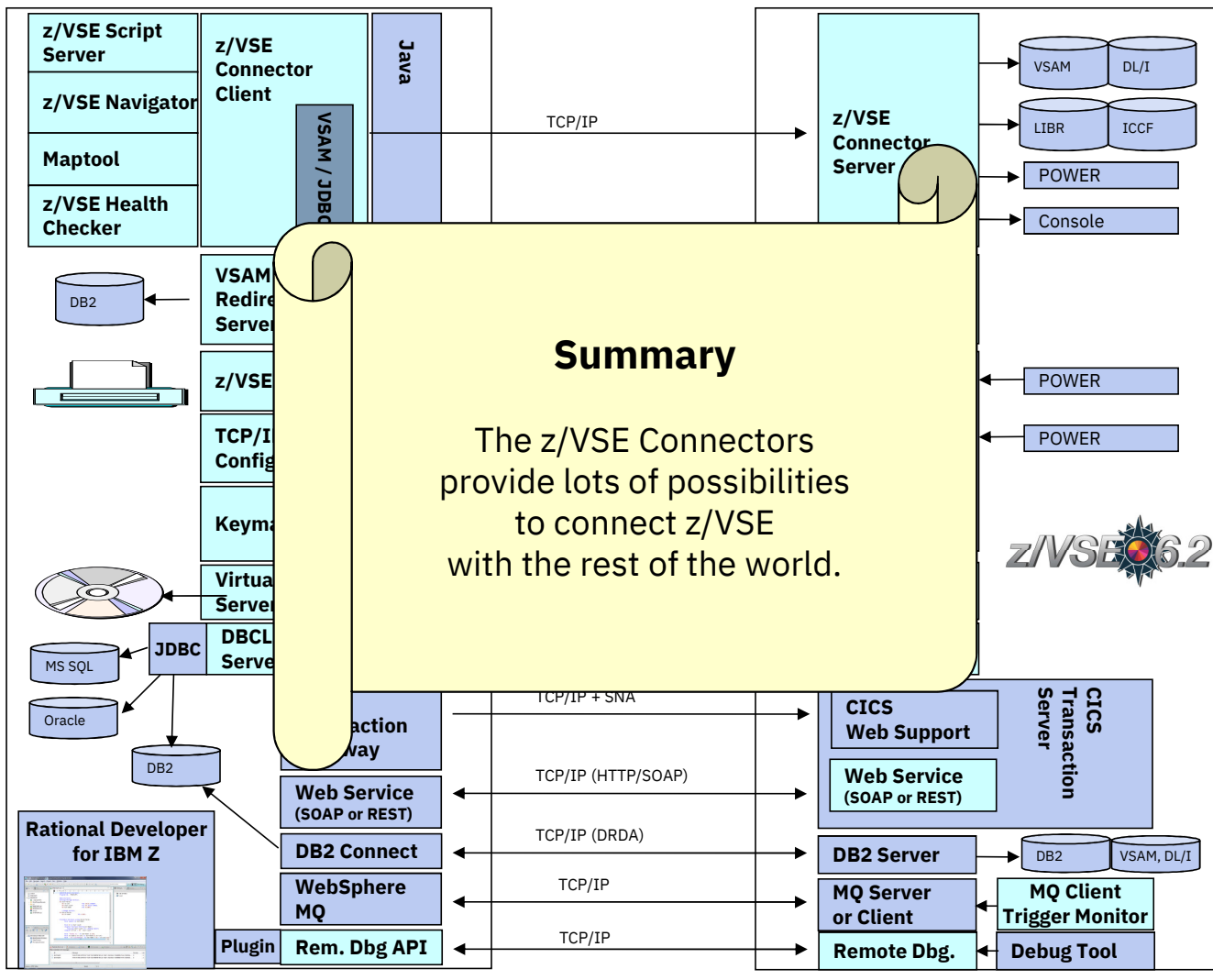

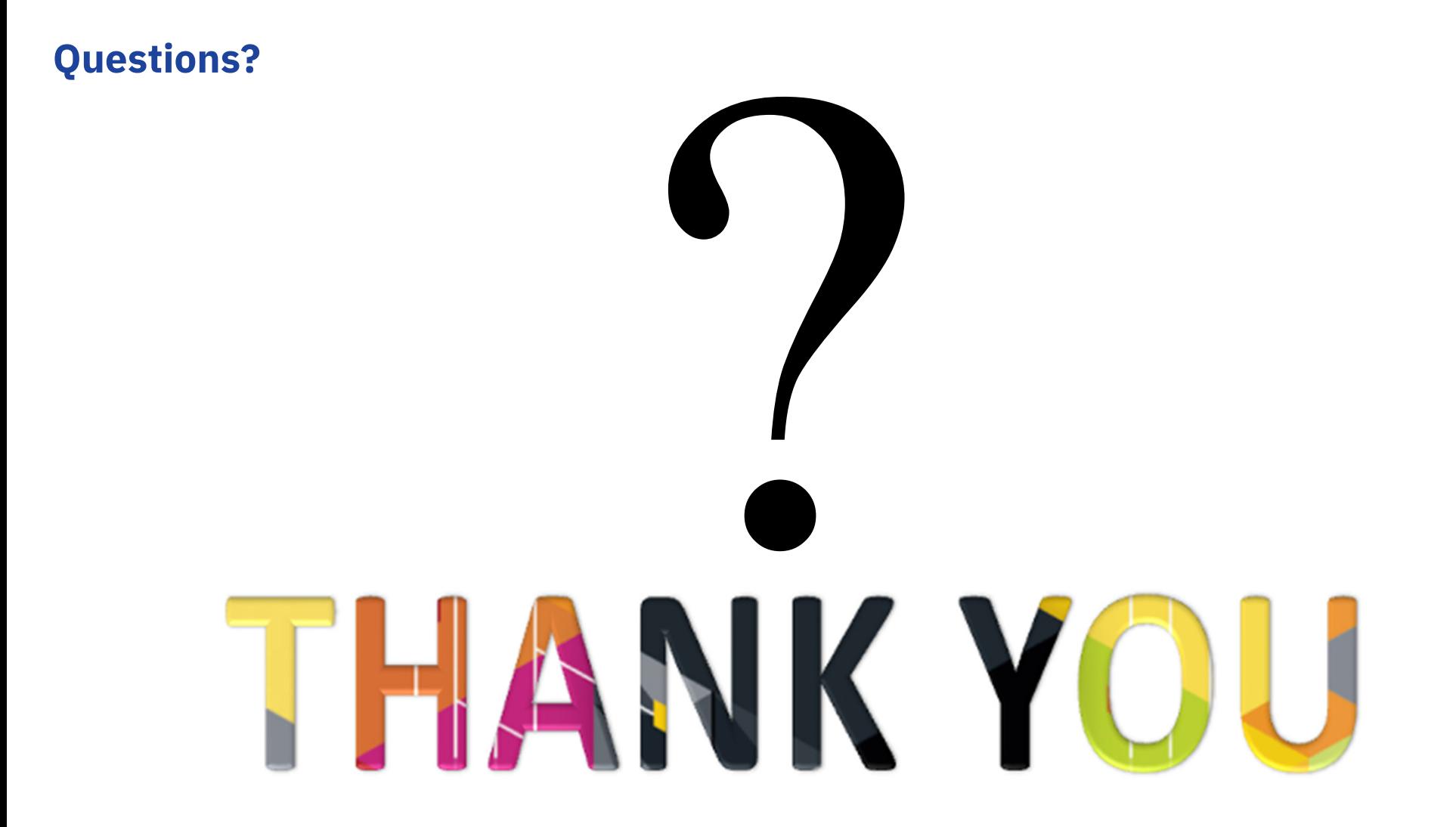

© Copyright IBM Corporation 2019

#### **Notices and disclaimers**

- © <sup>2019</sup> International Business Machines Corporation. No part of this document may be reproduced or transmitted in any form without written permission from IBM.
- **U.S. Government Users Restricted Rights — use, duplication or disclosure restricted by GSA ADP Schedule Contract with IBM.**
- Information in these presentations (including information relating to products that have not yet been announced by IBM) has been reviewed for accuracy as of the date of initial publication and could include unintentional technical or typographical errors. IBM shall have no responsibility to update this information. **This document is distributed "as is" without any warranty, either express or implied. In no event, shall IBM be liable for any damage arising from the use of this information, including but not limited to, loss of data, business interruption, loss of profit or loss of opportunity.**  IBM products and services are warranted per the terms and 9 International Business Machines Gorporation. No part of the mornance data contained herein was generally obtained in a<br>victima produced or transmitted in any form controlled, isolated environments. Customer examples are<br>

conditions of the agreements under which they are provided.

— IBM products are manufactured from new parts or new and used parts.

In some cases, a product may not be new and may have been previously installed. Regardless, our warranty terms apply."

— **Any statements regarding IBM's future direction, intent or product plans are subject to change or withdrawal without notice.**

- 
- 
- 
- 
- 

#### **Notices and disclaimers continued**

- Information concerning non-IBM products was obtained from the suppliers<br>of those products, their published appouncements or other publicly of those products, their published announcements or other publicly available sources. IBM has not tested those products about this publication and cannot confirm the accuracy of performance, compatibility or any other claims related to non-IBM products. Questions on the capabilities of non-IBM products should be addressed to the suppliers of those products. IBM does not warrant the quality of any third-party products, or the ability of any such third-party products to interoperate with IBM's products. **IBM expressly disclaims all warranties, expressed or implied, including but not limited to, the implied warranties of merchantability and fitness for a purpose.**Information concerning non-IBM products was obtained from the suppliers — IBM, the IBM logo, ibm.com and [names of other referenced<br>of those products, their published announcements or other publicly<br>available sources. IBM
- The provision of the information contained herein is not intended to, and  $\overline{a}$ does not, grant any right or license under any IBM patents, copyrights,